# **Método SIMPLEX**

#### Marcone Jamilson Freitas Souza

Departamento de Computação Programa de Pós-Graduação em Ciência da ComputaçãoUniversidade Federal de Ouro Preto http://www.decom.ufop.br/prof/marconeE-mail: marcone@iceb.ufop.br

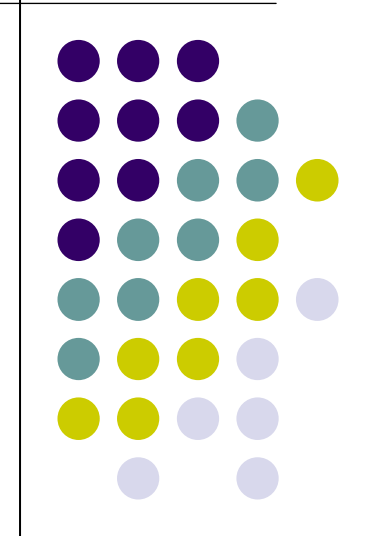

# **Resolução gráfica de PPL's**

- $\bullet$  Passos para resolver graficamente um PPL:
	- a) Determinar o gradiente da função objetivo (Gradiente é perpendicular à reta definida pela função objetivo)
	- b) Caminhar no sentido e direção do gradiente da função objetivo até tangenciar a região viável
	- c)O ponto de tangência representa a solução ótima x\*

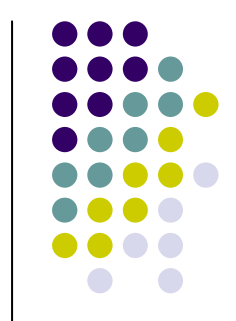

## **Fundamentação do Método SIMPLEX**

Seja resolver o seguinte PPL:

max 
$$
x_1
$$
 + 2 $x_2$   
\n $x_1$   $\le$  2  
\n $x_2$   $\le$  2  
\n $x_1$  +  $x_2$   $\le$  3  
\n $x_1$ ,  $x_2$   $\ge$  0

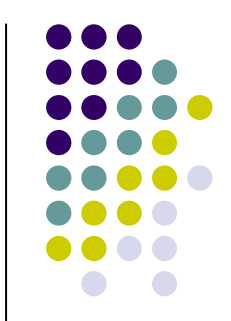

## **Fundamentação do Método SIMPLEX**

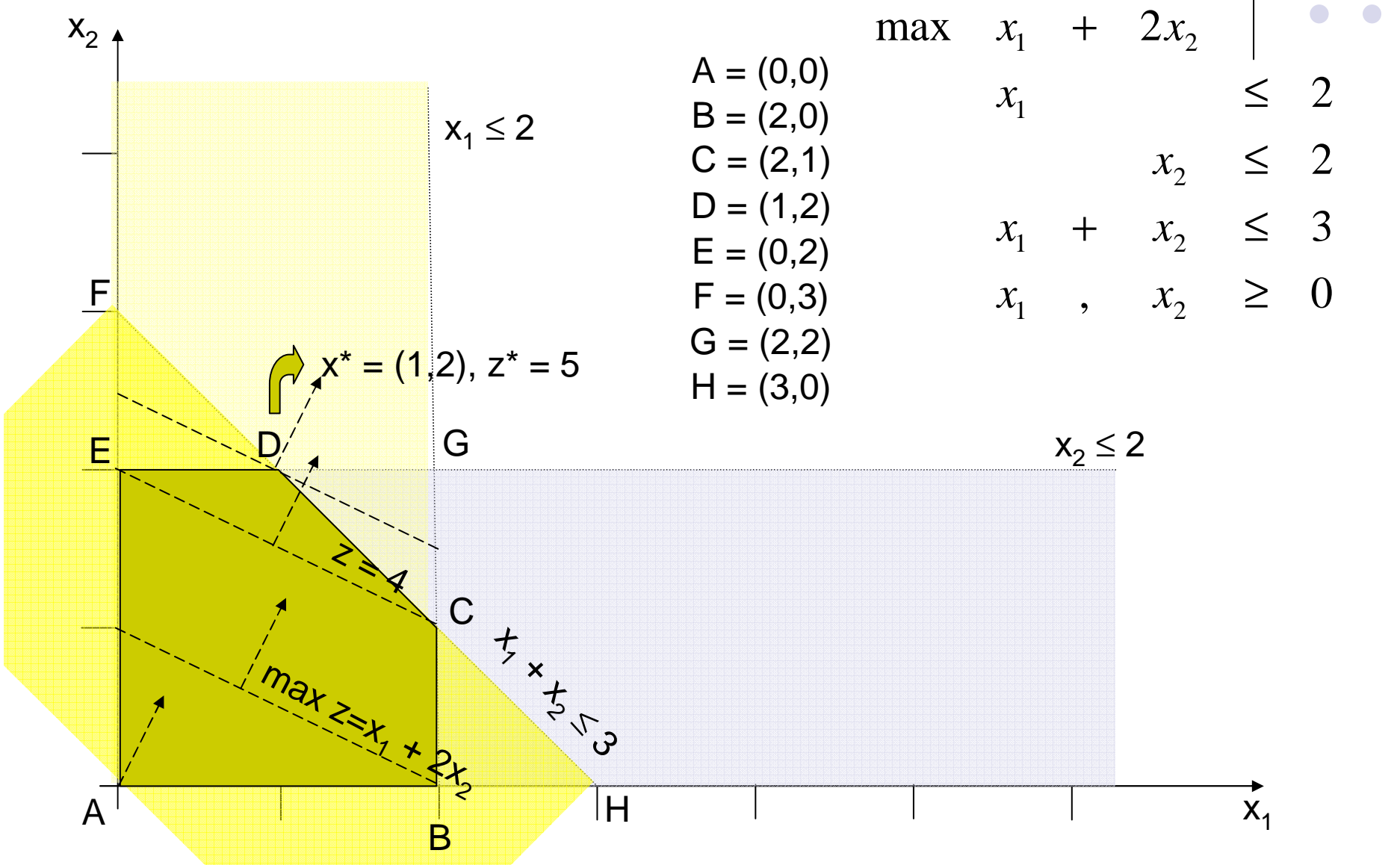

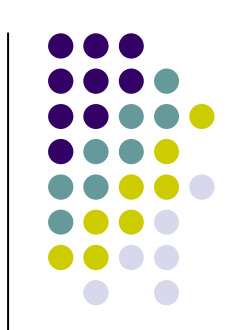

- O ótimo de um PPL, se existir, ocorre em pelo menos um vértice do conjunto de soluções viáveis.
- $\bullet$  Situações que podem ocorrer com relação ao conjunto M de soluções viáveis:
	- 1) $M = \{\}$

Neste caso não há solução viável => Não há solução ótima

- 2) M é não vazio
	- M é limitadoa)

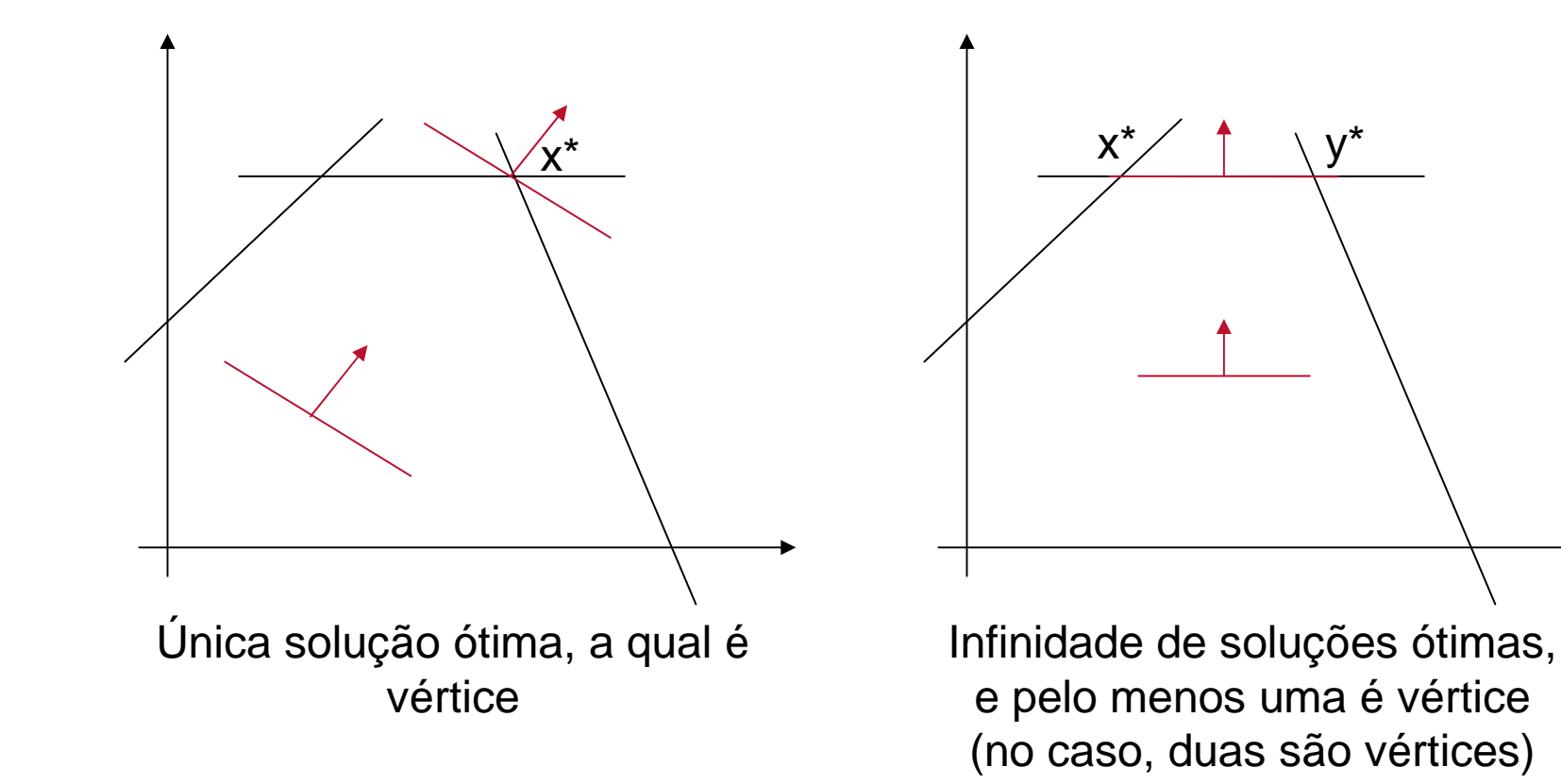

- 2) M é não vazio
	- M é ilimitadob)

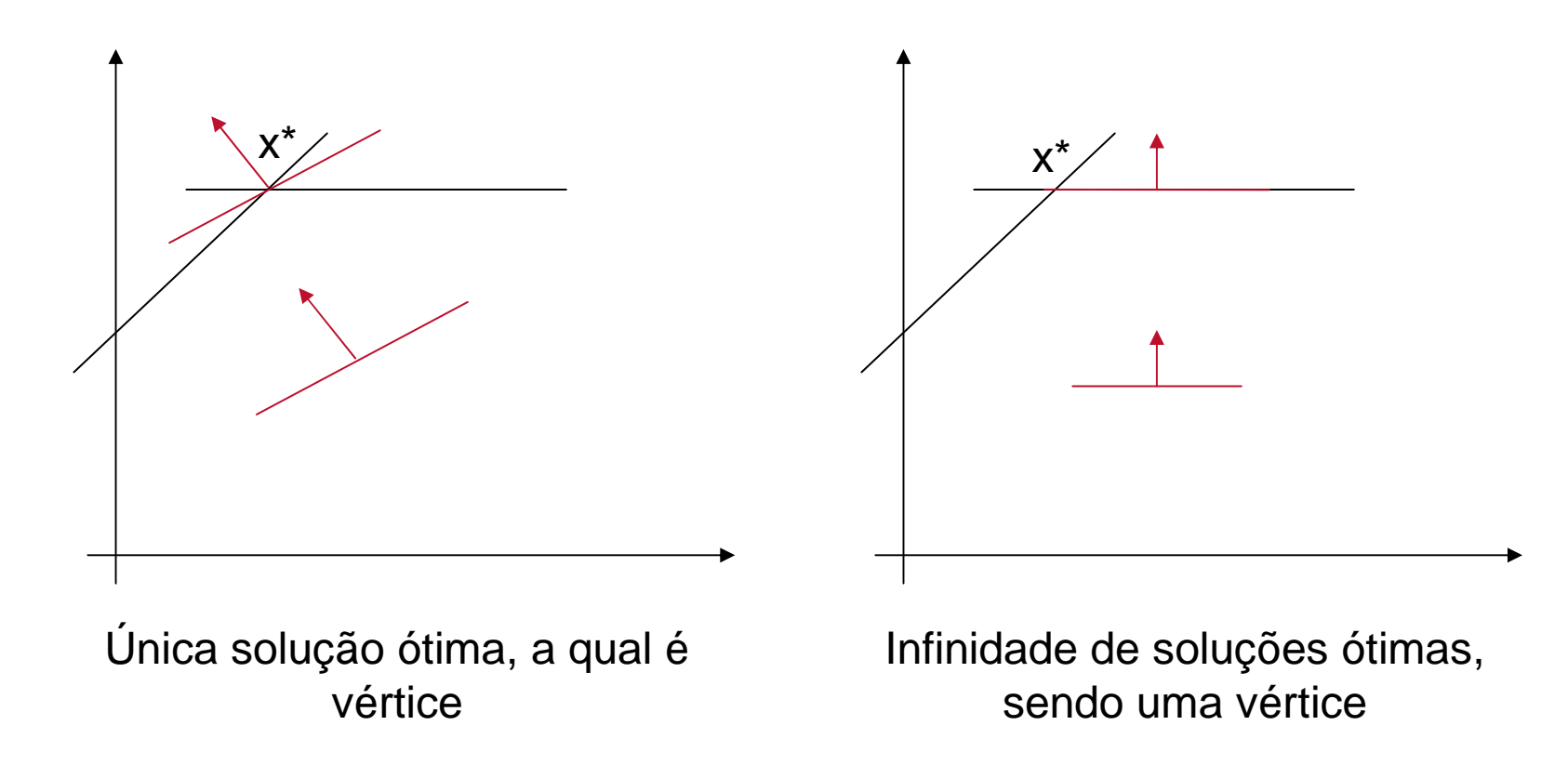

- 2) M é não vazio
	- M é ilimitadob)

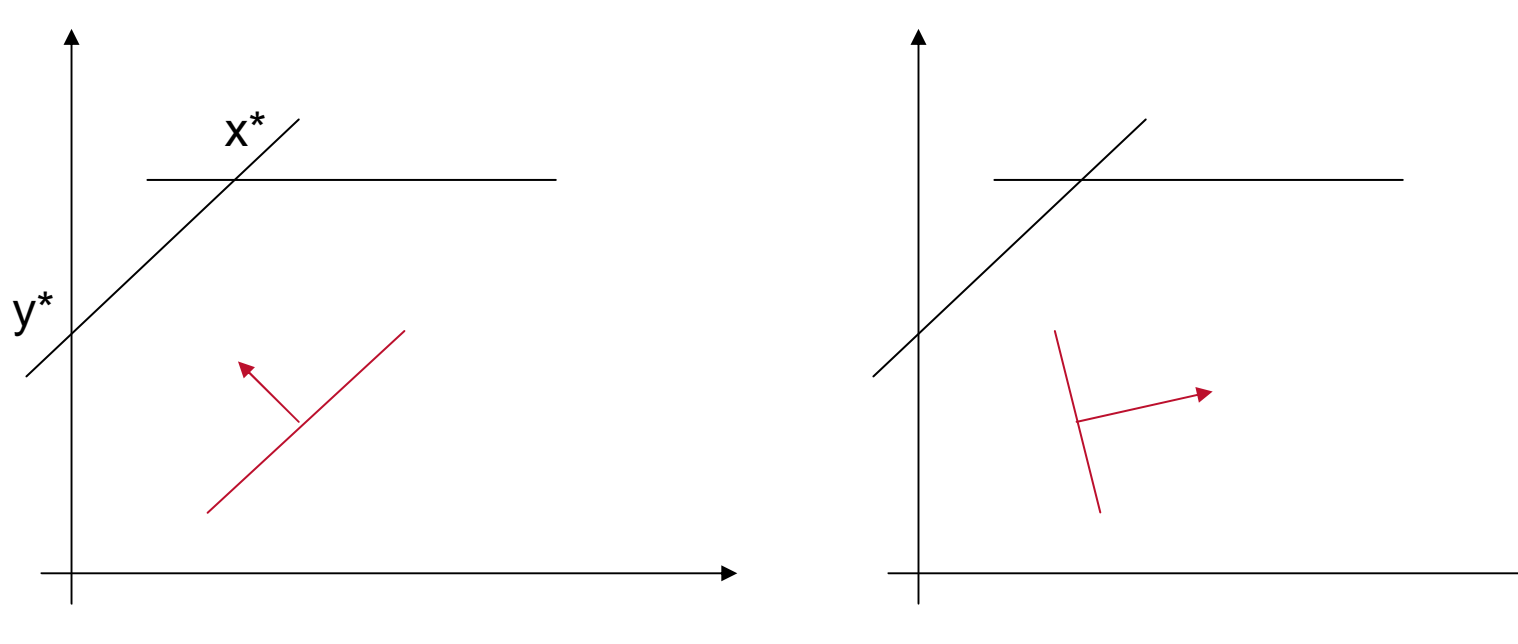

Infinidade de soluções ótimas, e pelo menos uma vértice (no caso, duas são vértices)

Não há soluções ótimas

## **Forma-padrão de um PPL**

PPL está na forma-padrão quando é posto na forma:

$$
\begin{aligned} \text{(min)} \,\text{ou}\,(\text{max}) \, z &= \sum_{j=1}^{n} c_j x_j \\ \sum_{j=1}^{n} a_{ij} x_j &= b_i \quad \forall i = 1, \dots, m \\ x_j &\ge 0 \quad \forall j = 1, \dots, n \end{aligned}
$$
\n
$$
\text{sendo} \qquad b_i \ge 0 \quad \forall i = 1, \dots, m
$$

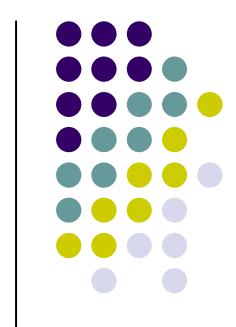

# **Redução de um PPL qualquer à forma-padrão**

Restrições do tipo <sup>≤</sup>

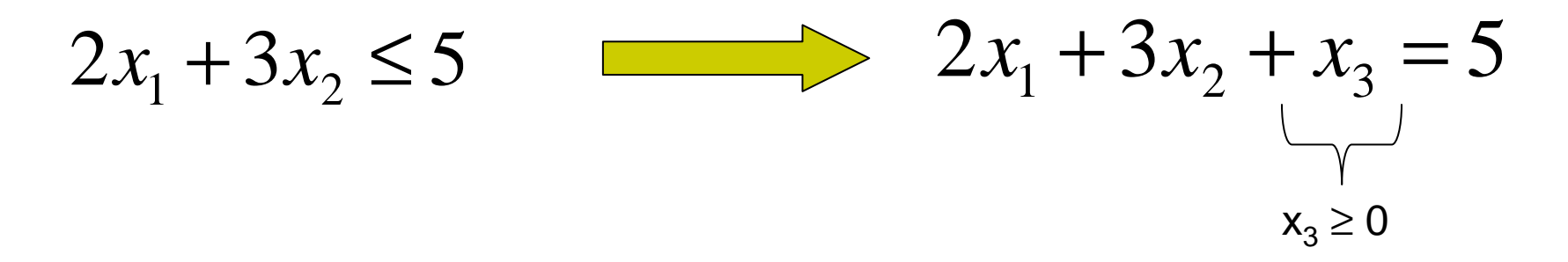

Restrições do tipo <sup>≥</sup>

$$
x_1 + 6x_2 \ge 7
$$
  $x_1 + 6x_2 - x_4 = 7$ 

# **Redução de um PPL qualquer à forma-padrão**

• Existe  $b_i < 0$ 

Solução: Basta multiplicar restrição i por -1

Existem variáveis não-positivas:

Seja x $_{\sf k}$   $\leq$  0:

Solução: Criar variável  $x_k$ ' tal que  $x_k' = -x_k$ Assim, modelo terá variável x $_{\mathsf{k}}$ ' ≥ 0

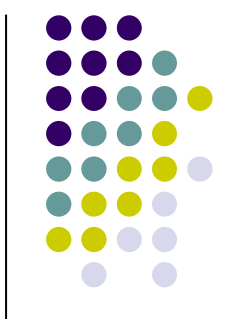

# **Redução de um PPL qualquer à forma-padrão**

**•** Existem variáveis livres, isto é, variáveis  $x_k$  que podem assumir qualquer valor real (negativo, nulo ou positivo):

<u>Solução</u>: Substituir x<sub>k</sub> por x<sub>k</sub>' – x<sub>k</sub>'' , com x<sub>k</sub>' ≥ 0 e x<sub>k</sub>'' ≥ 0

$$
x_k' > x_k'' \iff x_k > 0
$$

$$
x_k' = x_k'' \iff x_k = 0
$$

$$
x_k' < x_k'' \iff x_k < 0
$$

PPL é de maximização:

max  $f(x) = - \min \{-f(x)\}\$ 

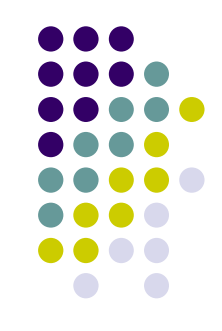

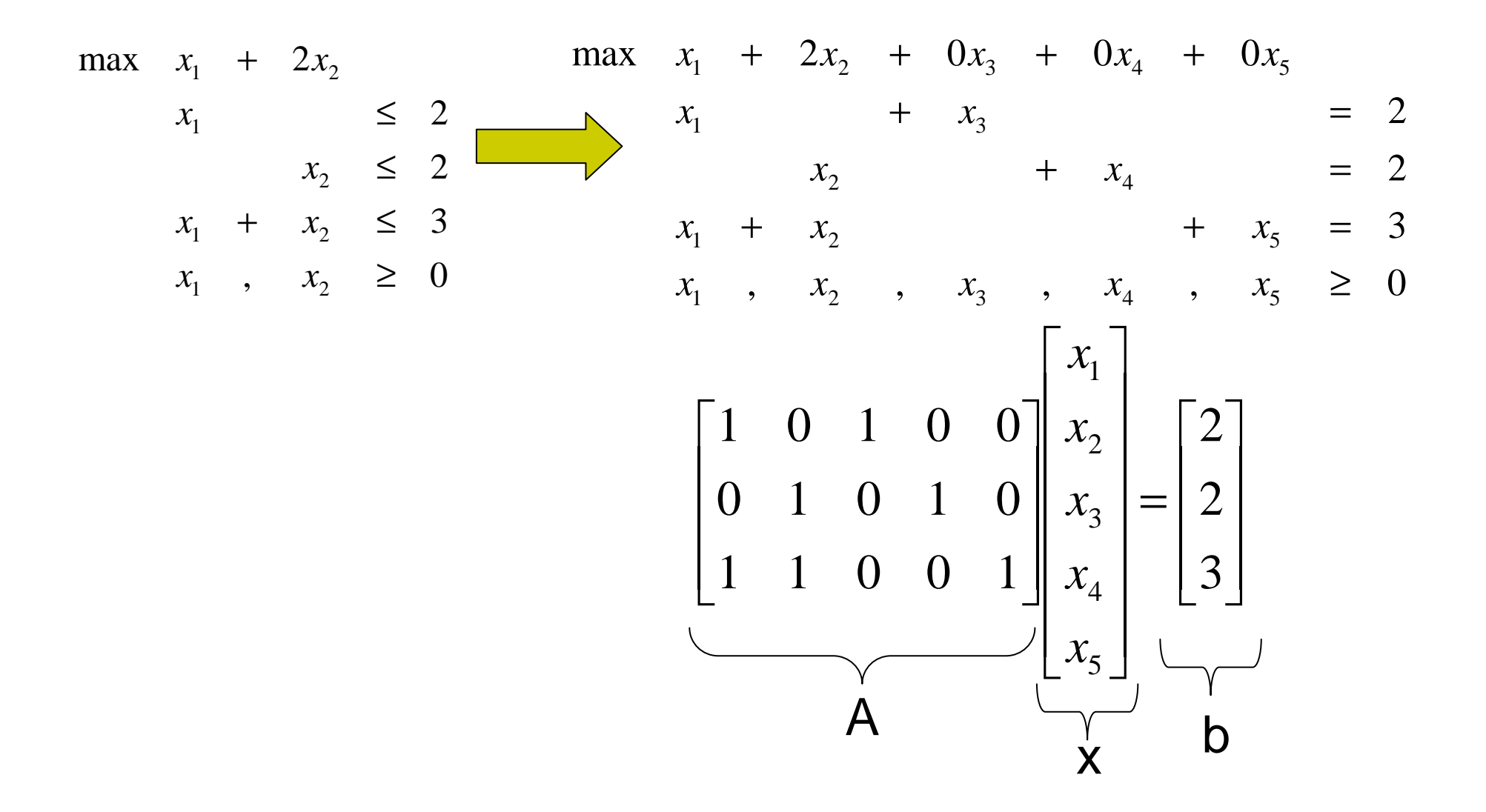

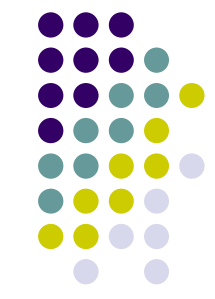

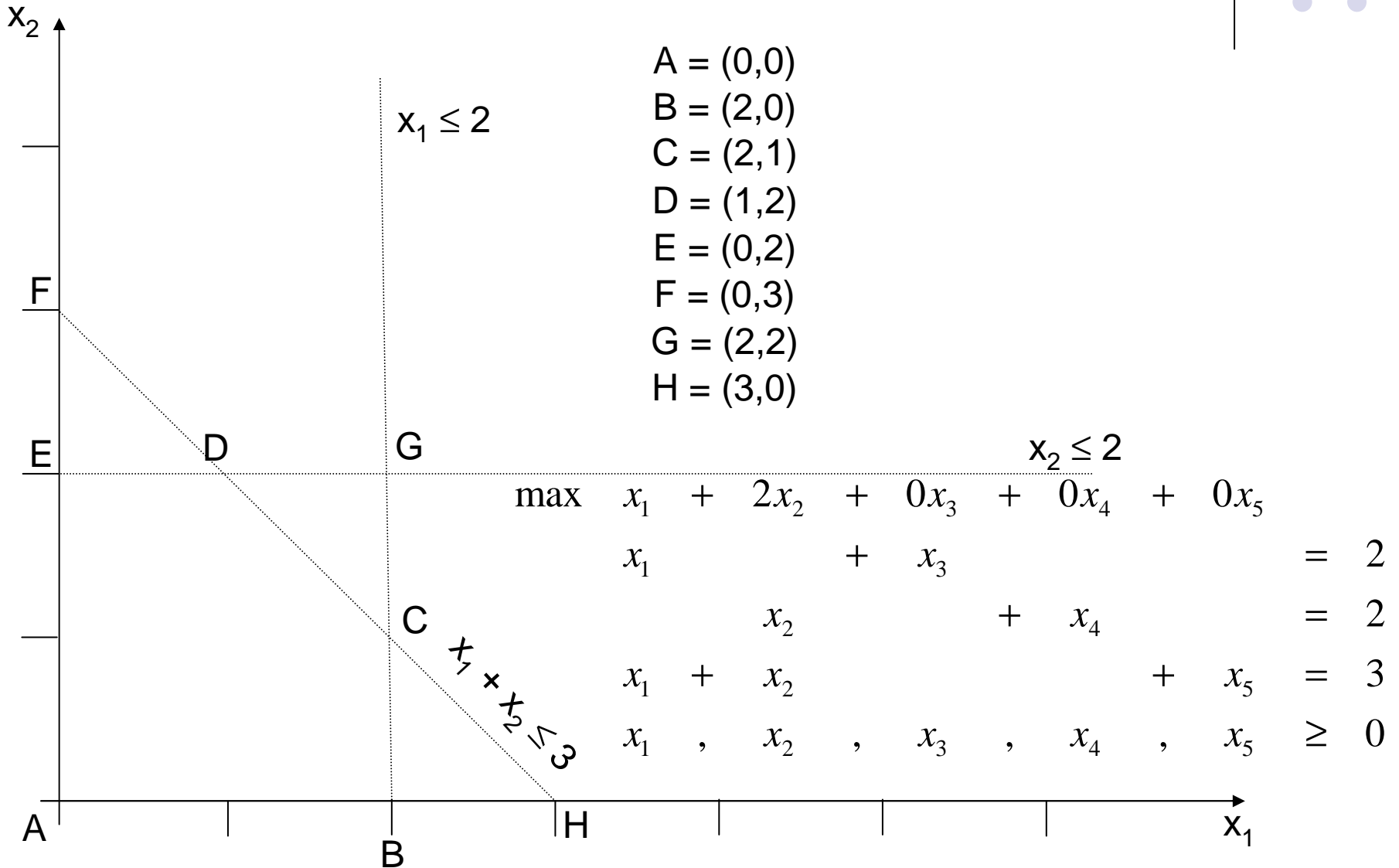

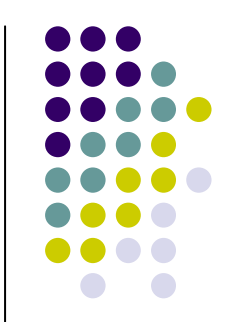

- $\bullet$ ● Em um ponto no interior do conjunto (não pertencente a nenhuma aresta) não hávariáveis nulas
- $\bullet$  Em uma aresta há, pelo menos, uma variável nula
- $\bullet$  Em um vértice há, pelo menos, n-m variáveis nulas

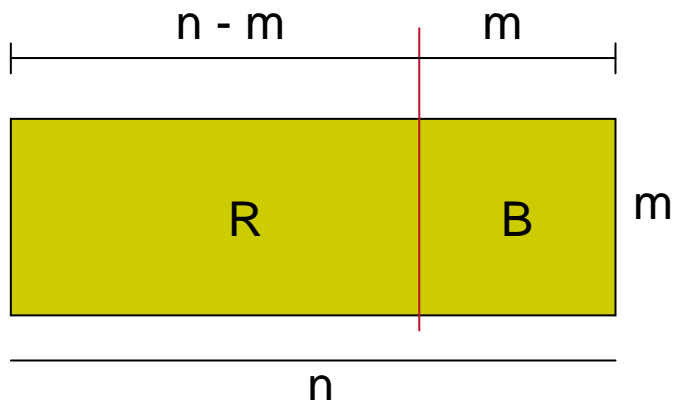

- $\bullet$  Para gerar um vértice:
	- Escolher uma matriz não-singular B tal que:

 $\mathsf{B} \mathsf{x}^{\mathsf{B}} \mathsf{+} \mathsf{R} \mathsf{x}^{\mathsf{R}} \mathsf{=} \mathsf{b}$ 

- $\bullet$ • Fazer  $x^R = 0$
- $\bullet$ Se ao resolver o sistema  $Bx^B = b$ , for obtido  $x^B \ge 0$ , então  $x = (x^B x^R)^t = (x^B 0)^t$  é vértice
- $\bullet$  Deste procedimento resulta uma **Solução Básica Viável** (**SBV**), com o significado geométrico de **vértice**.

# **Definições**

- $\bullet$  B = base
- $\bullet$ •  $X = (X^B X^R)^t$ 
	- $\bullet\;$  x<sup>B</sup> = vetor das variáveis básicas
	- $\bullet\;$  x<sup>R</sup> = vetor das variáveis não-básicas
- Solução Básica (SB): vetor x tal queBx $^{\mathsf{B}}$ =b e x $^{\mathsf{R}}$  = 0
- Solução Básica Viável (SBV): vetor x tal queBx<sup>B</sup>=b;  $x^B \ge 0$  e  $x^R = 0$
- $\bullet$  Solução Básica Viável Degenerada (SBVD): É uma SBV em que existe variável básica nula

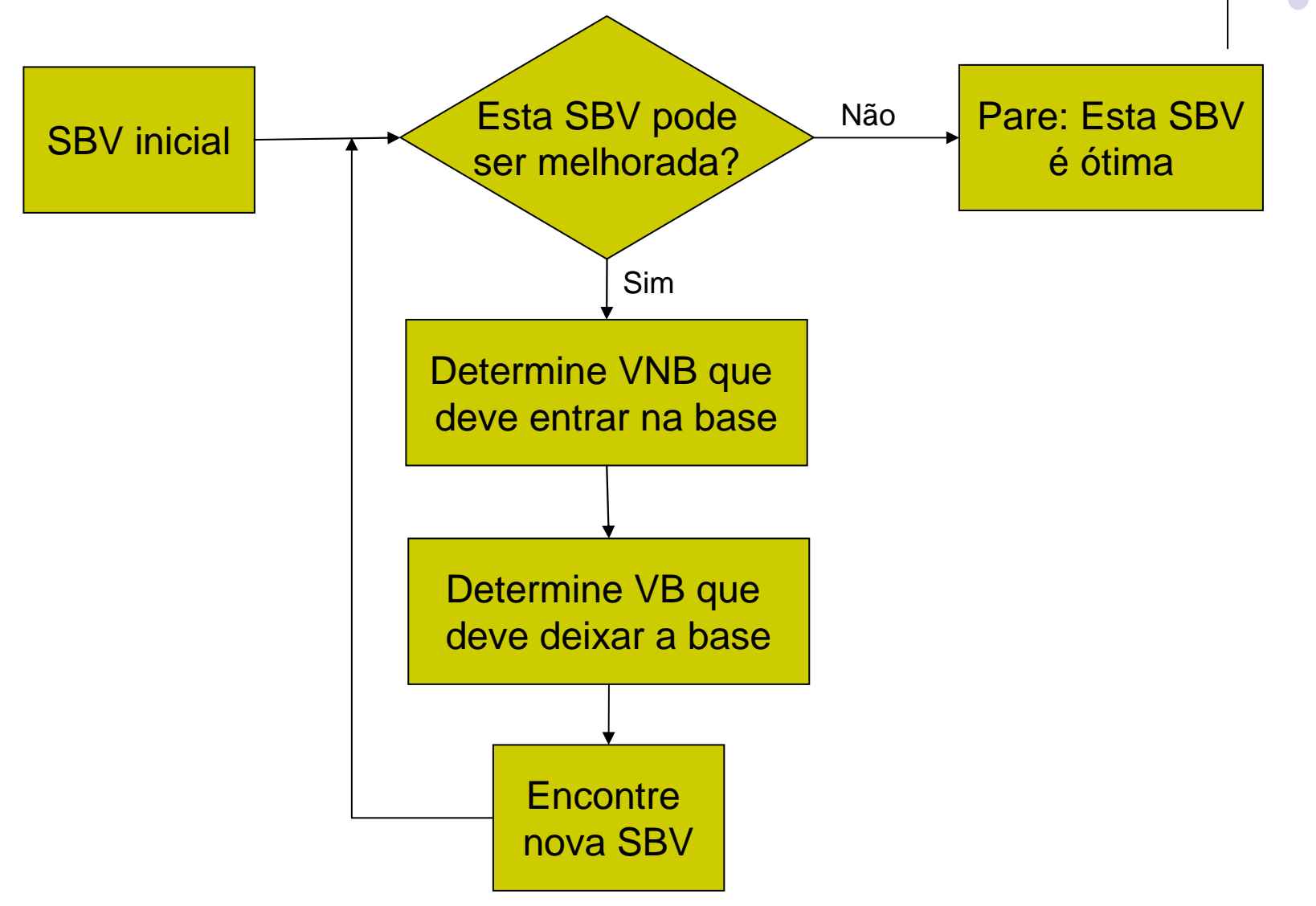

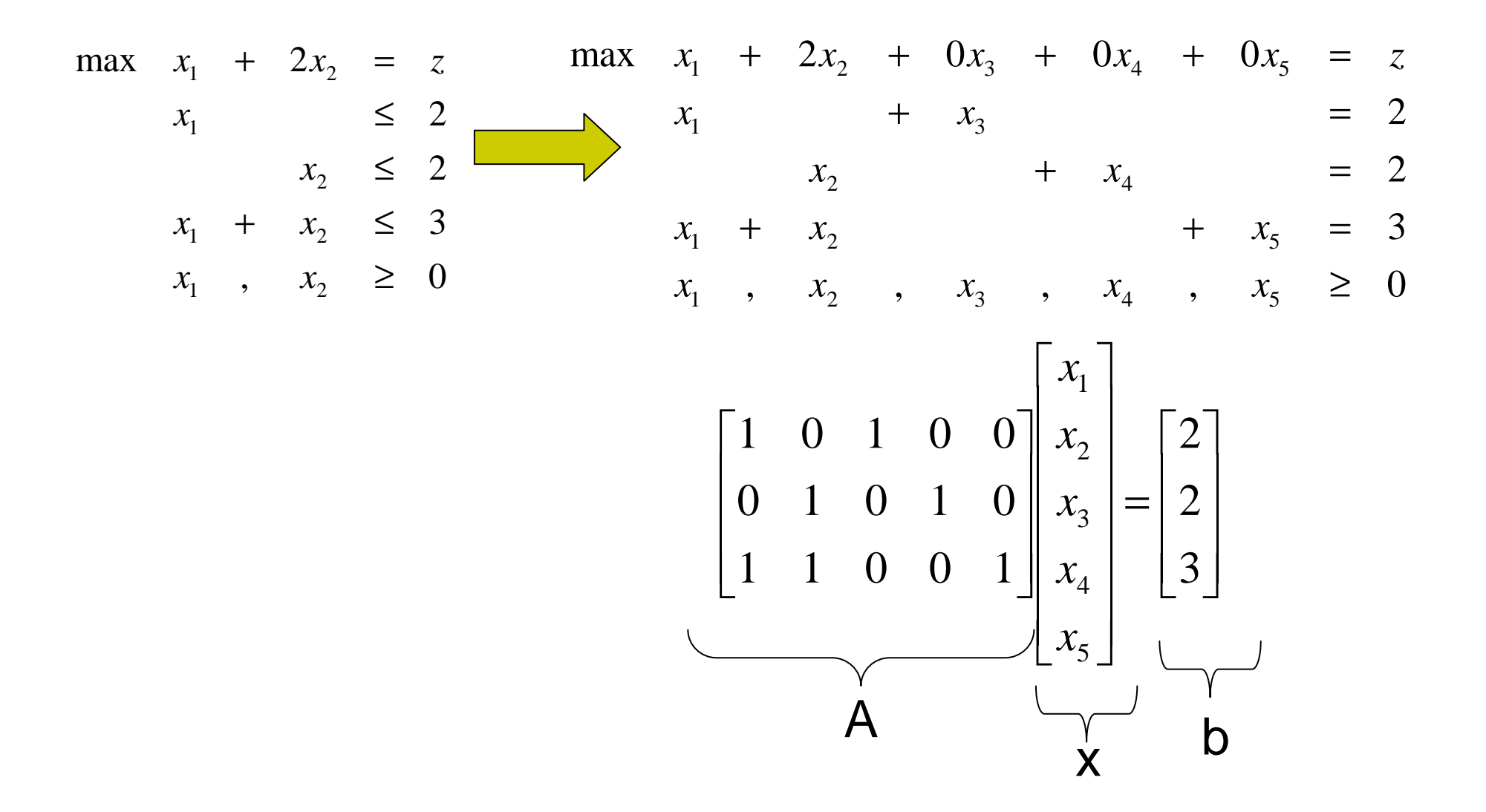

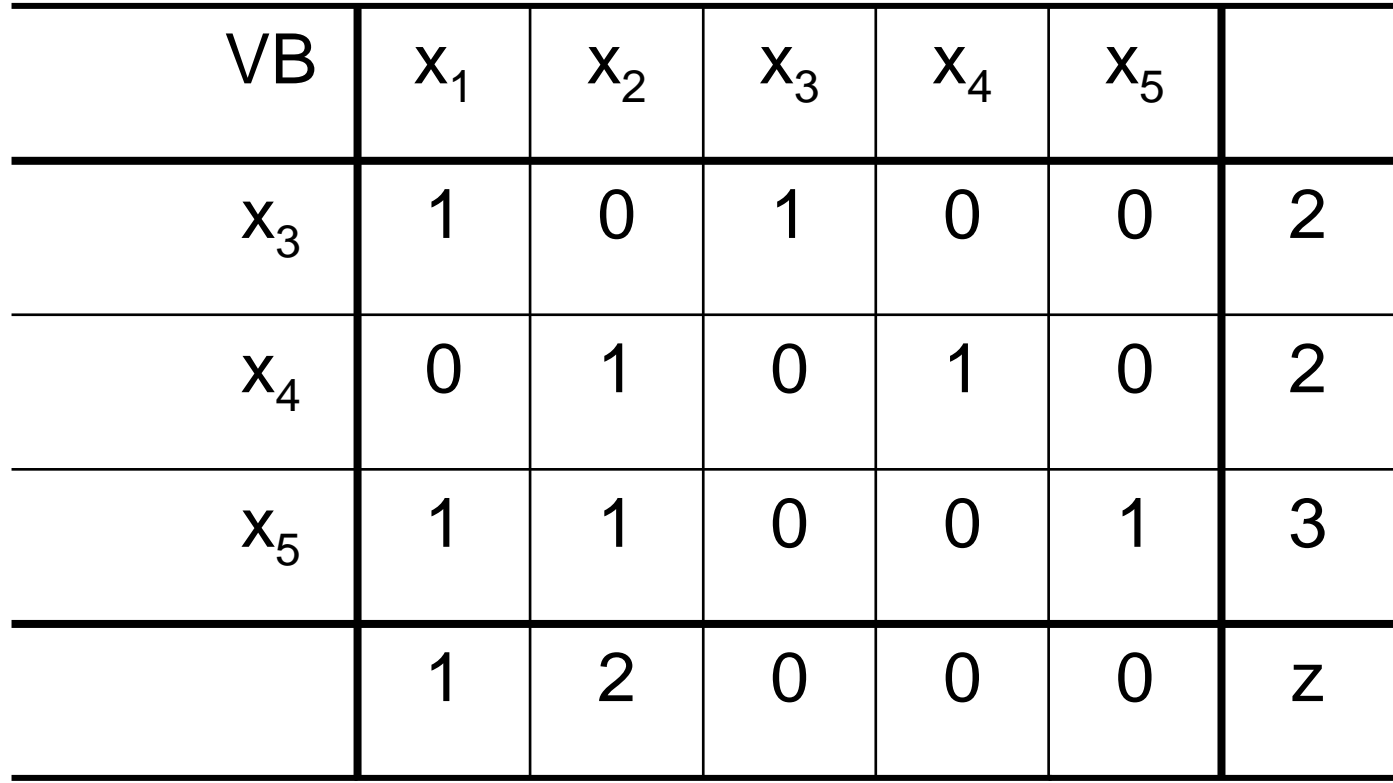

PPL na forma canônica: Base é a identidade e coeficientes das VB's na função objetivo são todos nulos.

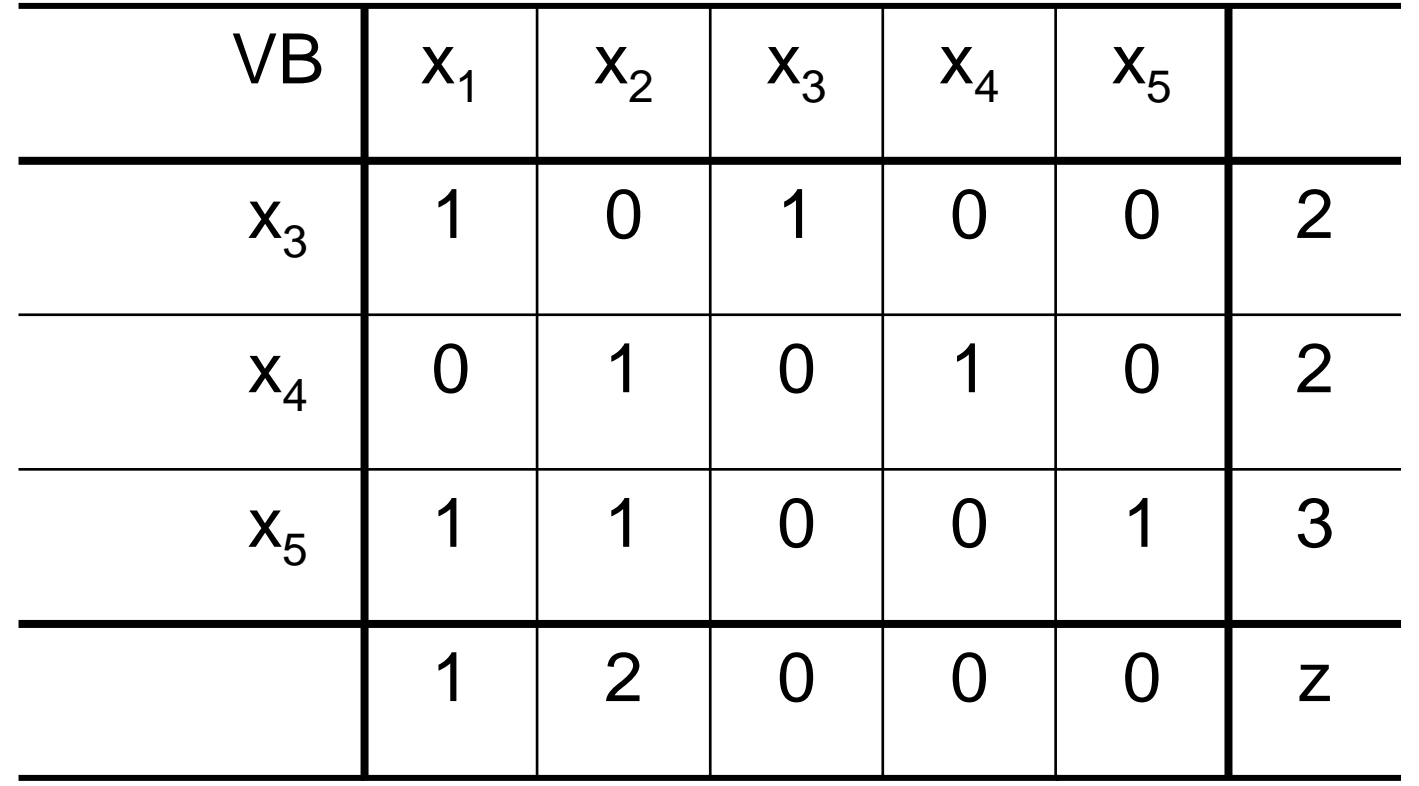

 $VB = \{x_3 = 2, x_4 = 2, x_5 = 3\}$  $VNB = {X<sub>1</sub> = 0, X<sub>2</sub> = 0}$ 

Solução inicial: $x^{(0)} = (0 0 2 2 3)^t$ ; z = 0

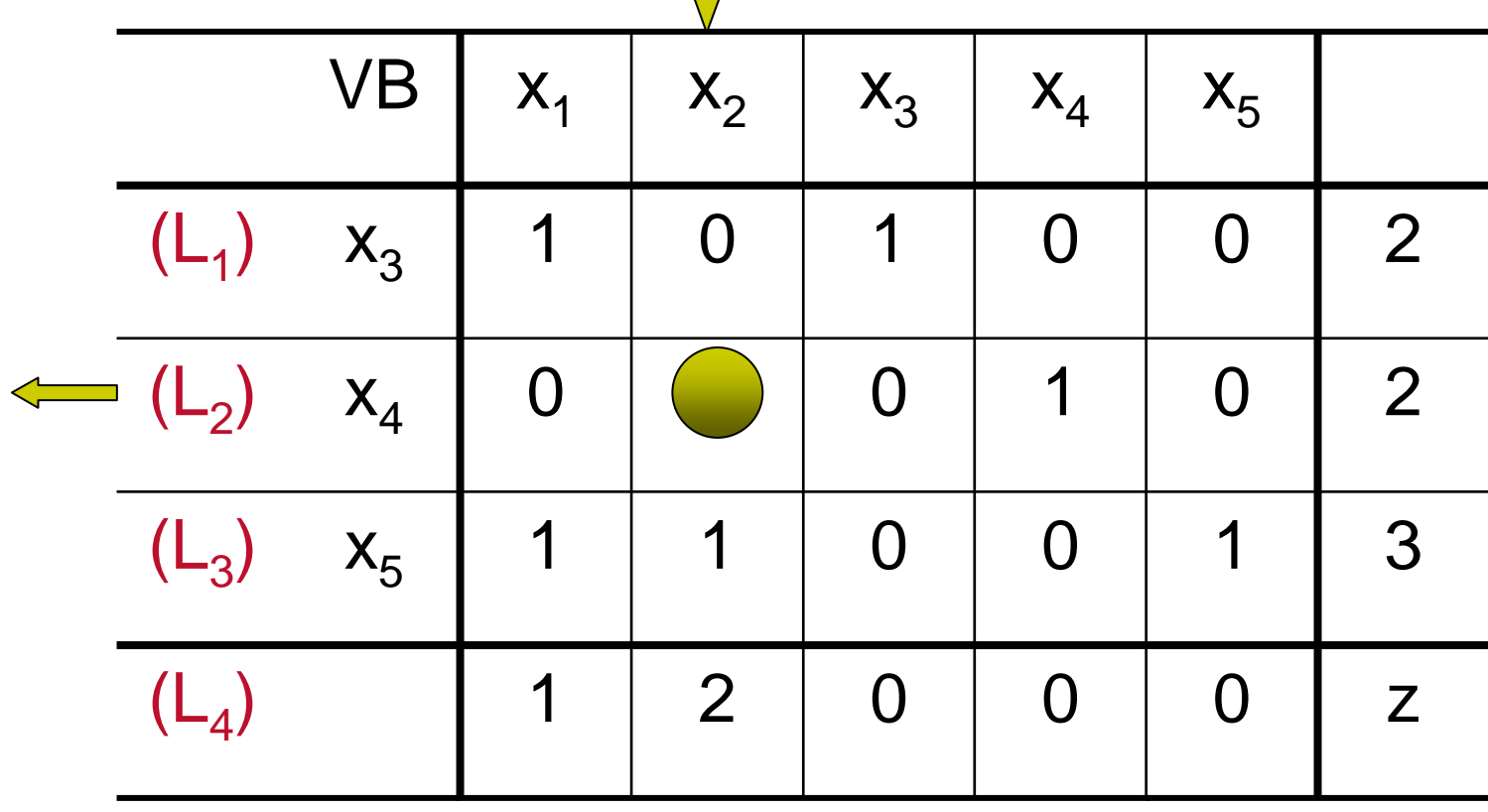

 $\mathsf{L}_3 \leftarrow$ 

Transformações<br>elementares:  $L_3 \leftarrow -L_2 + L_3$   $L_4 \leftarrow -2L_2 + L_4$ 

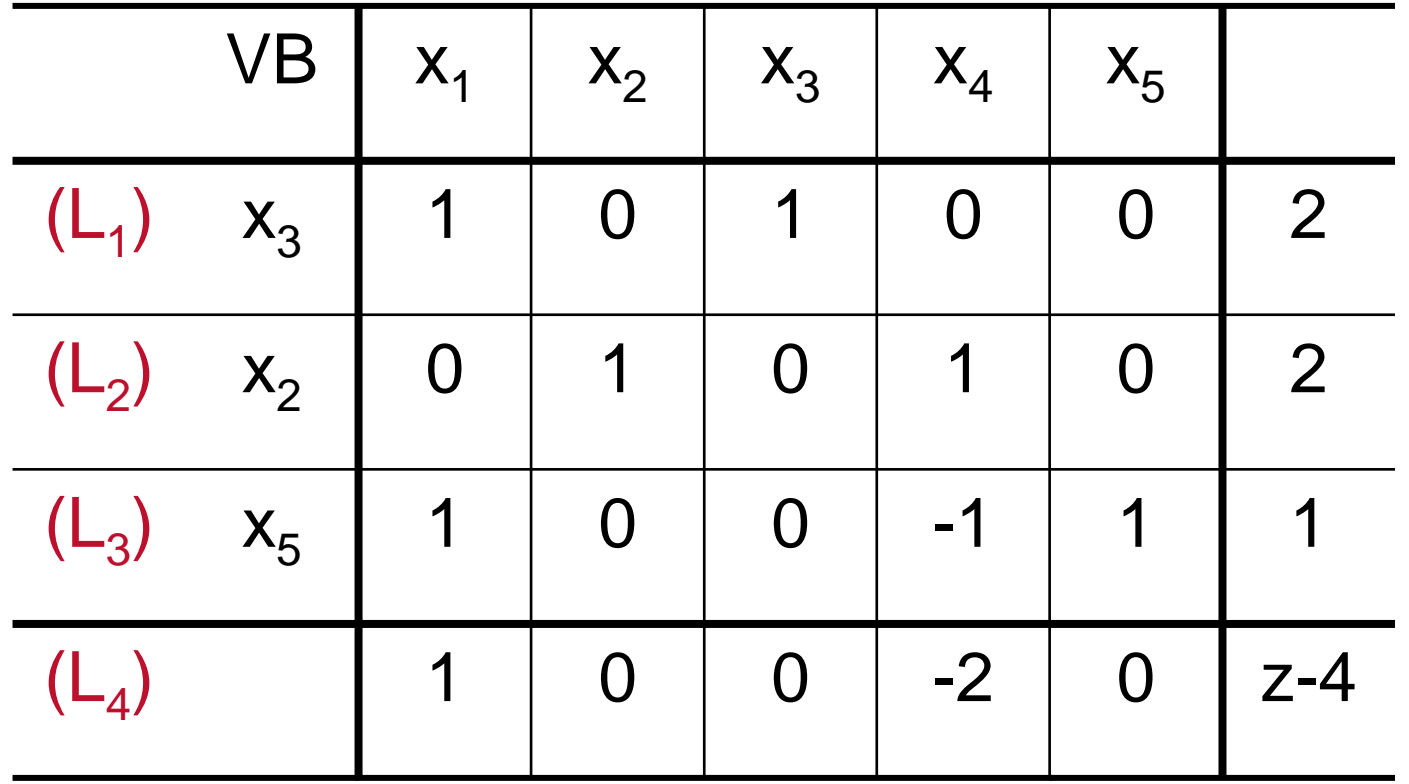

$$
VB = {x_3 = 2, x_2 = 2, x_5 = 1}
$$
  
 $VNB = {x_1 = 0, x_4 = 0}$ 

Final da Iteração 1: $x^{(1)} = (0 2 2 0 1)^t$ ; z = 4

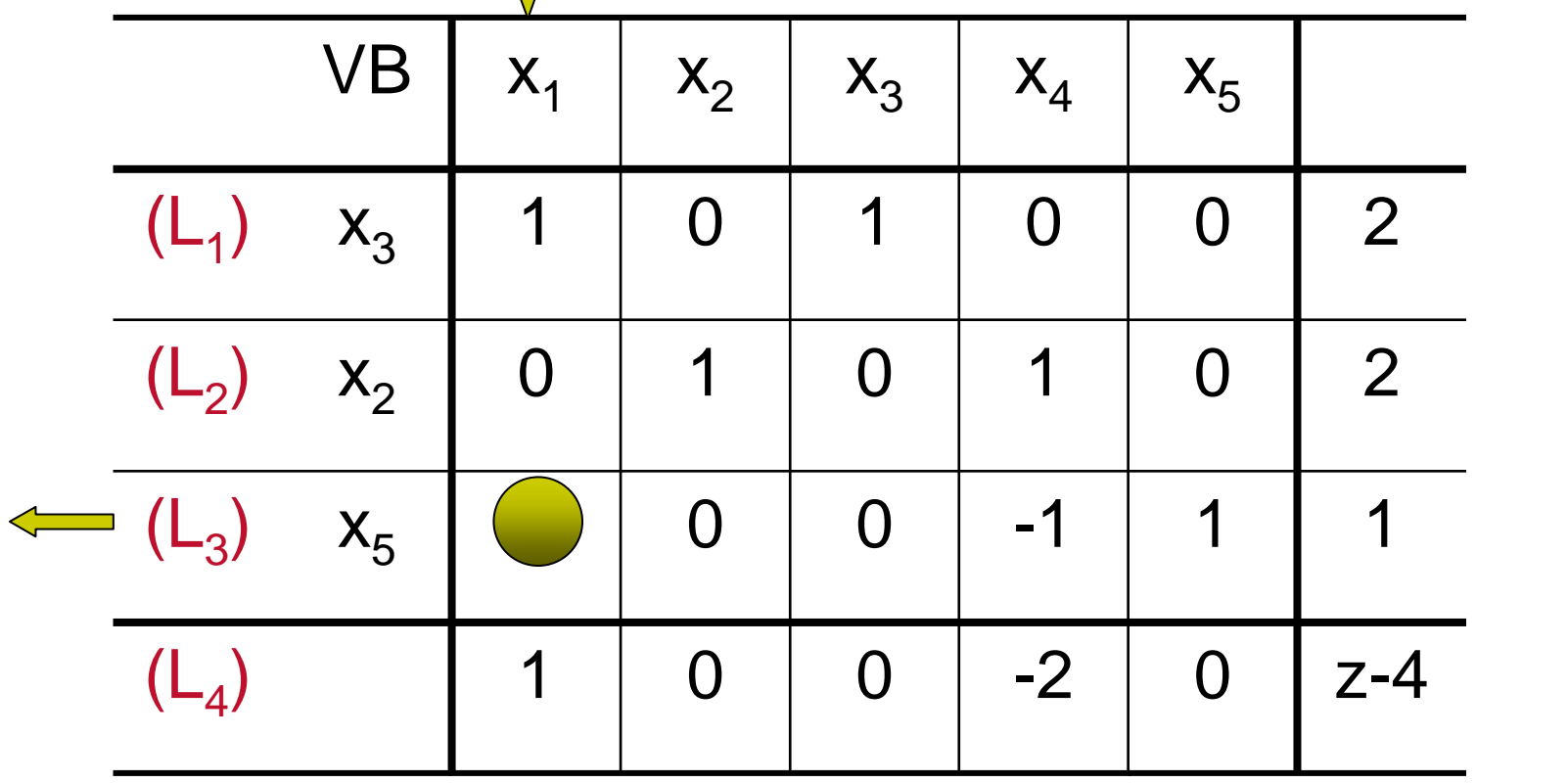

 $L_1 \leftarrow -L_3 + L_1$   $L_4 \leftarrow -L_3 + L_4$ 

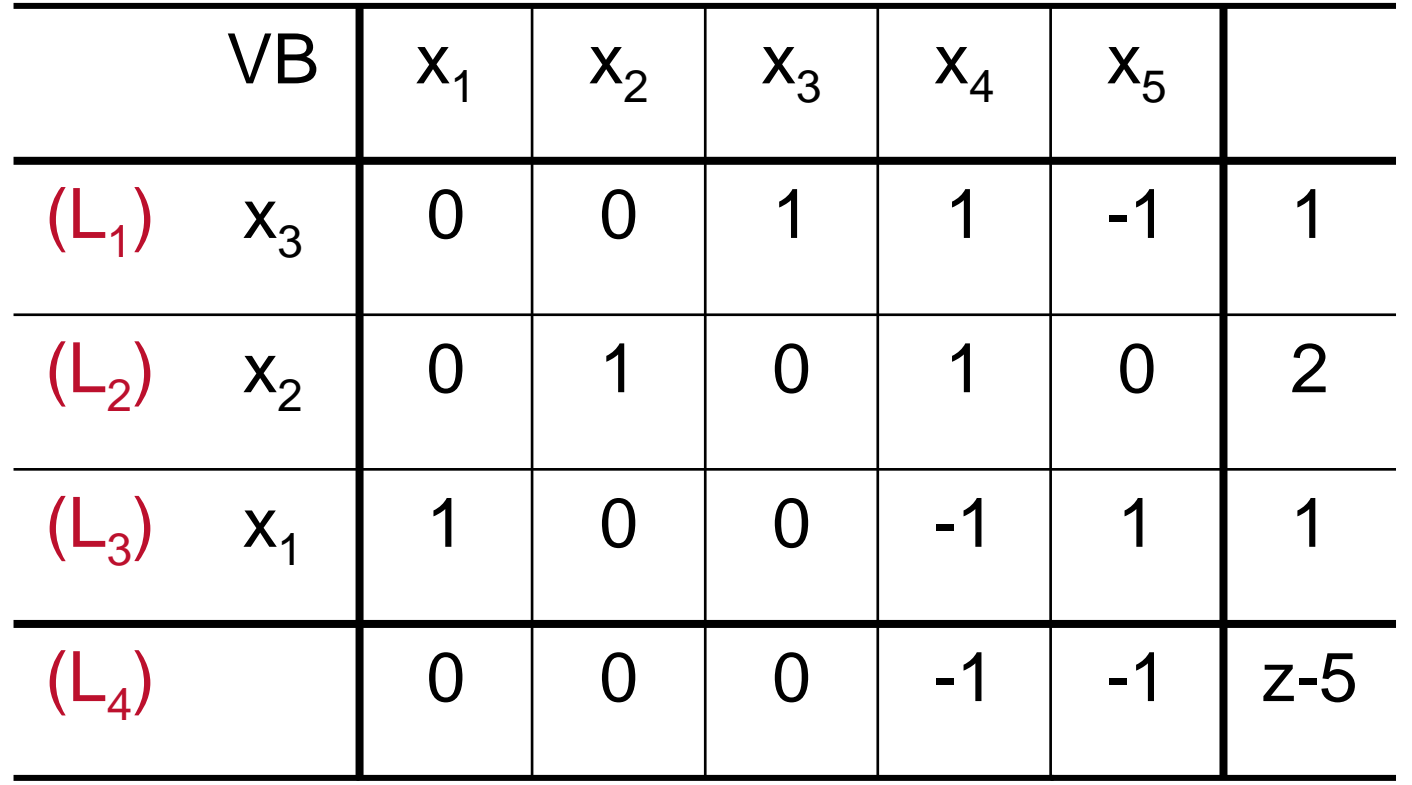

$$
VB = {x_1 = 1, x_2 = 2, x_3 = 1}
$$
  
 $VNB = {x_4 = 0, x_5 = 0}$ 

Final da Iteração 2: $x^{(2)} = (1 2 1 0 0)^t$ ; z = 5

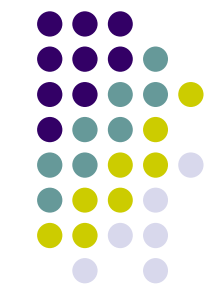

## **Interpretação geométrica**

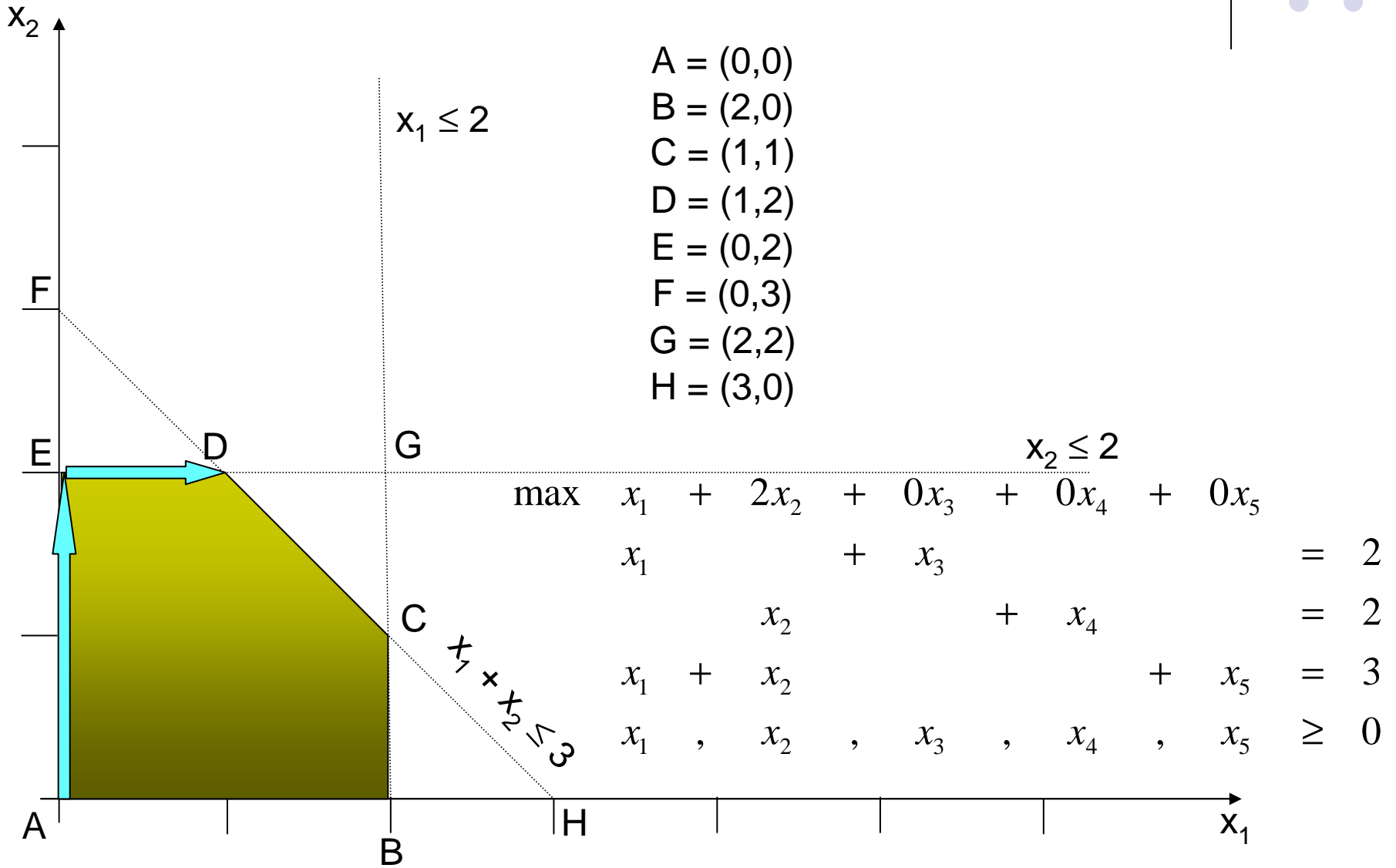

#### **Situação em que a origem não pode ser solução inicial:Exemplo 2**

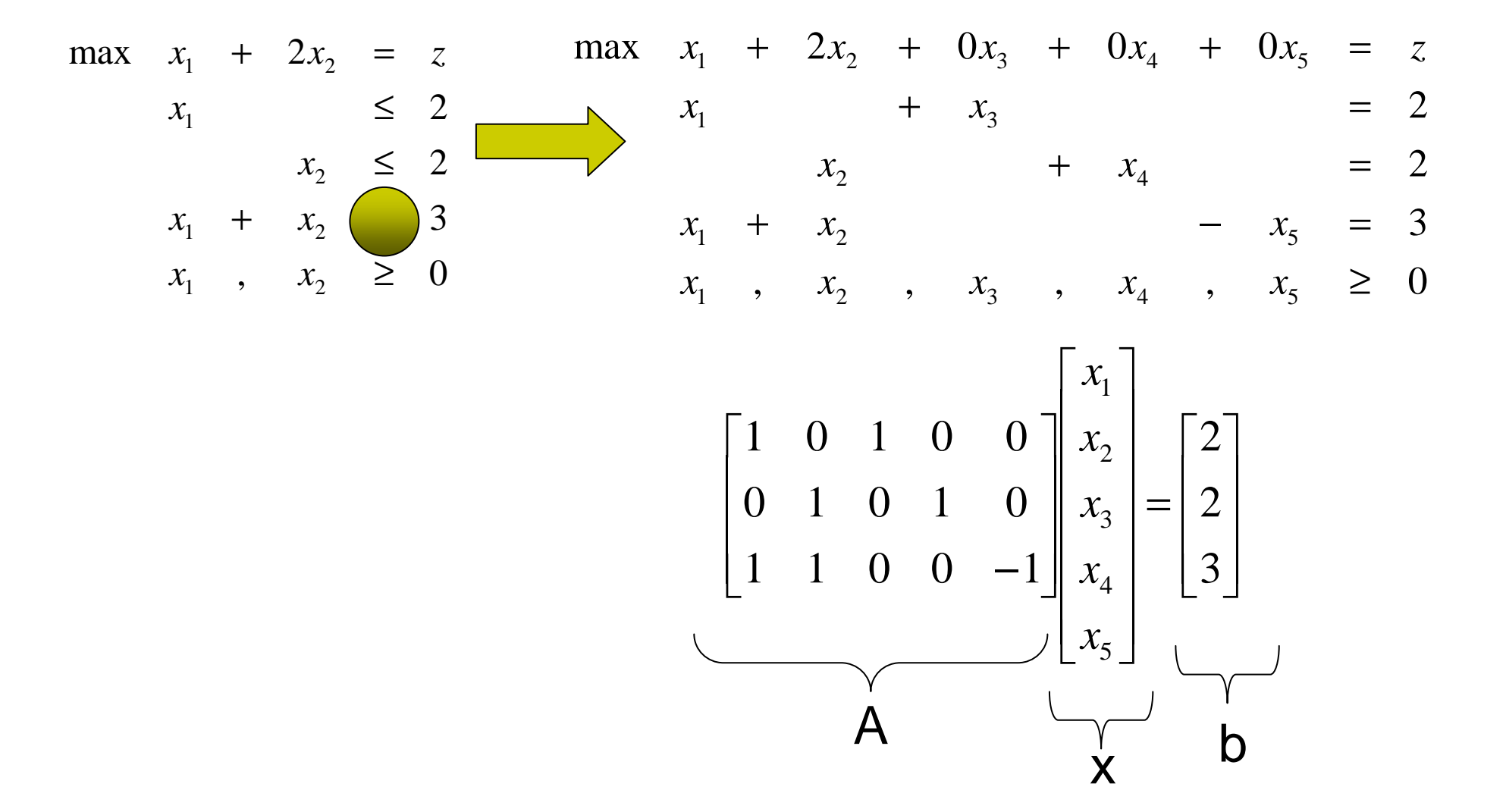

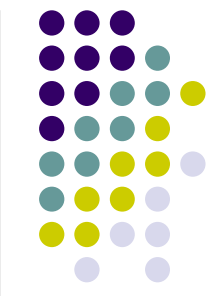

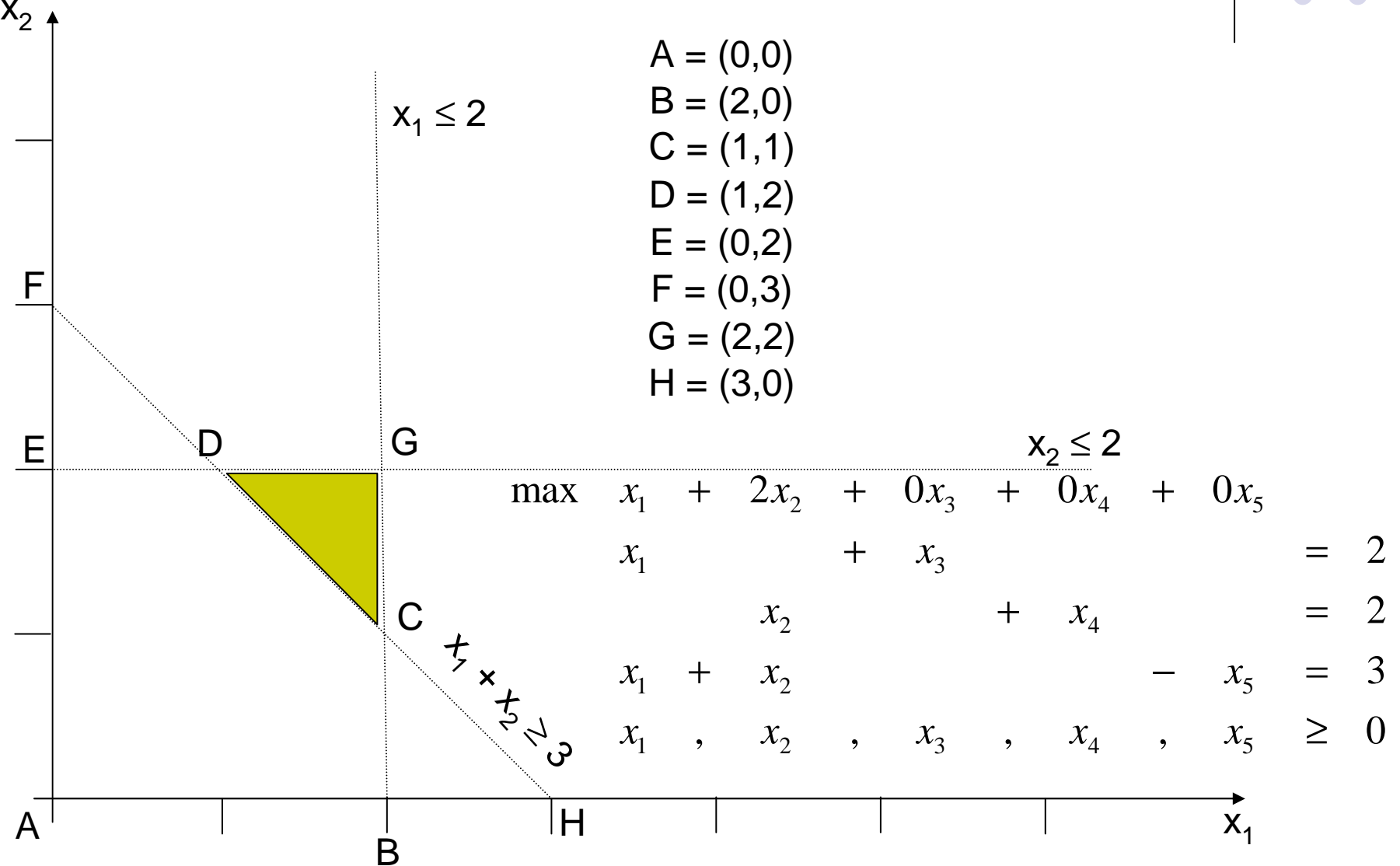

- Primeira fase (Criar problema auxiliar P'):
	- $\bullet$ Introduzir variáveis de folga e variáveis artificiais
	- $\bullet$ Variáveis de folga: introduzidas quando há variáveis do tipo ≥ ou ≤
	- $\bullet$ Variáveis artificiais: introduzidas quando há restrições do tipo ≥ ou =
	- $\bullet$ Criar função objetivo artificial:

$$
z^a = \sum_i x_i^a \ \forall i
$$

- $\bullet$  Variáveis básicas iniciais: variáveis de folga associadas às restrições ≤ e variáveis artificiais *i*
- $\bullet$ Objetivo da primeira fase: minimizar a função objetivo artificial
- $\bullet$  Caminhar de SBV em SBV de P' até alcançar SBV do problema original P (situação que ocorre quando todas as variáveis artificiais são nulas).

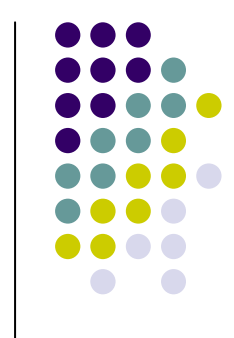

- **Segunda fase:** 
	- $\bullet$  A partir de uma SBV do problema original P, gerar SBV cada vez melhores até se atingir a solução ótima.
- Aplicando o método das duas fases ao PPL dado, tem-se:

, , , , , 01 <sup>2</sup> 345 <sup>1</sup> 322max200001 <sup>2</sup> 5 <sup>1</sup> 241 <sup>3</sup> 1 <sup>2</sup> 345 <sup>1</sup> ≥+−+=+=+=+++++=*a xxxxxxaaxxxxxxxxxxxxxxzaax*+*x*+*x*+*x*+*x*+*x*=*z* 1 <sup>2</sup> 345 <sup>1</sup> min 000001

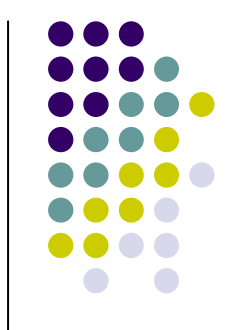

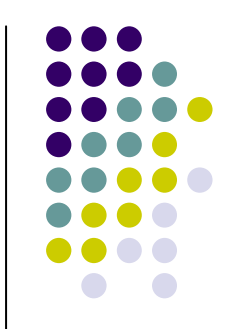

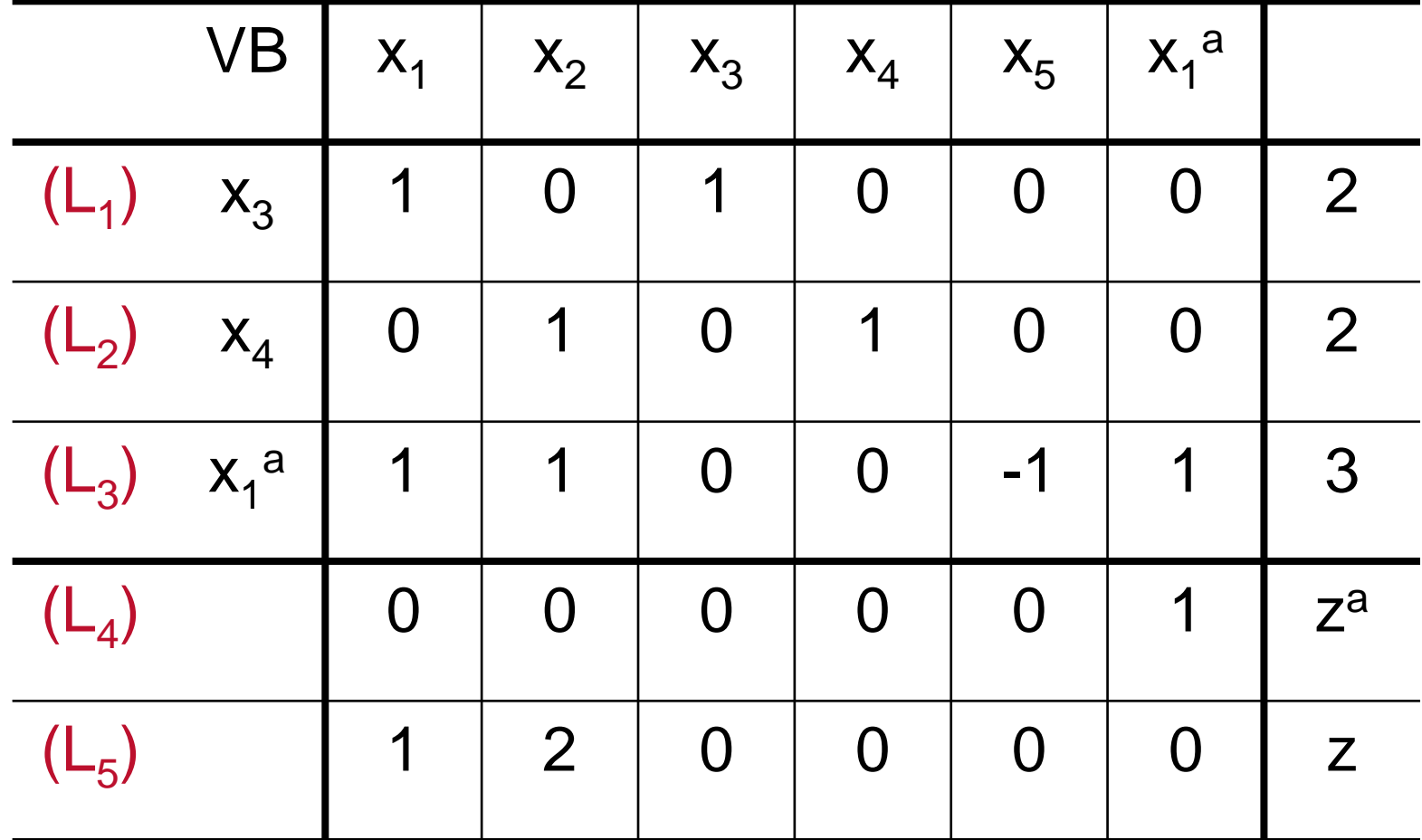

Redução à forma canônica:  $\mathsf{L}_{4} \leftarrow \mathsf{-L}$ 3 $_3$  + L 4

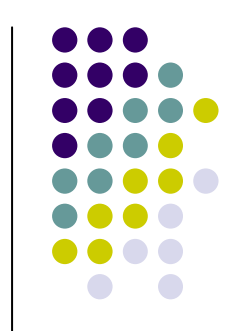

5

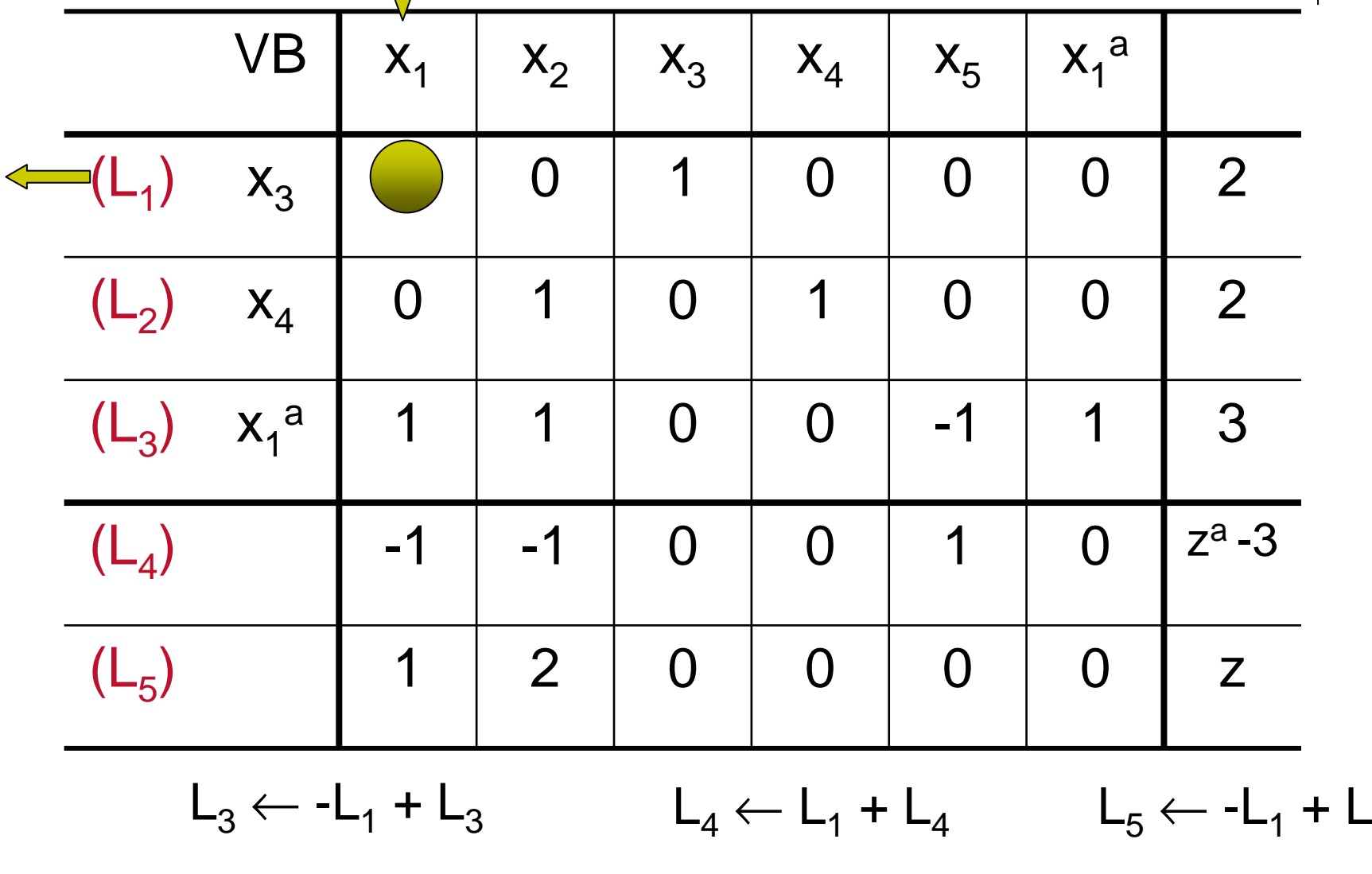

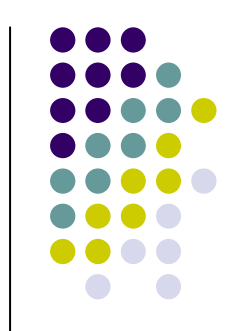

5

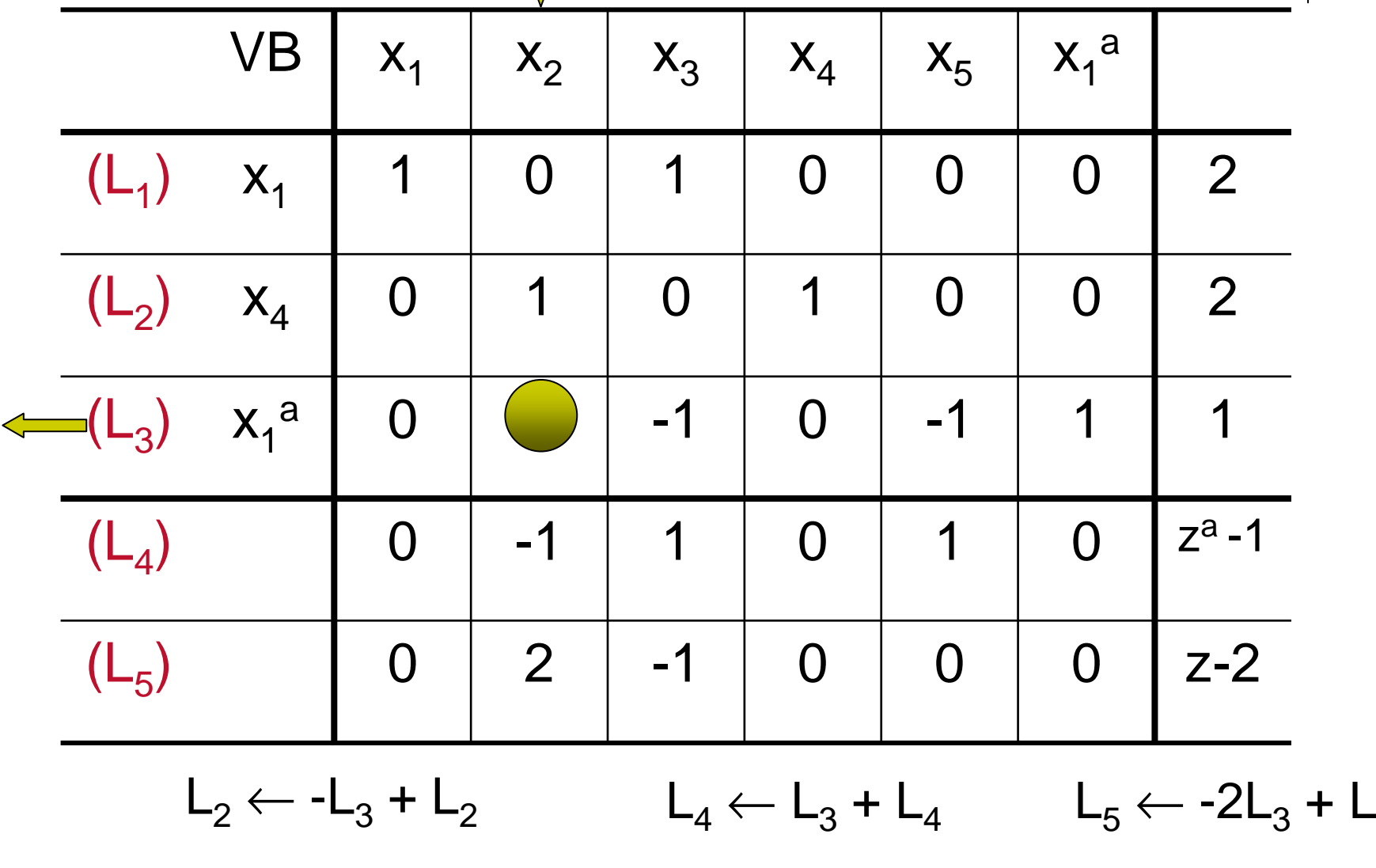

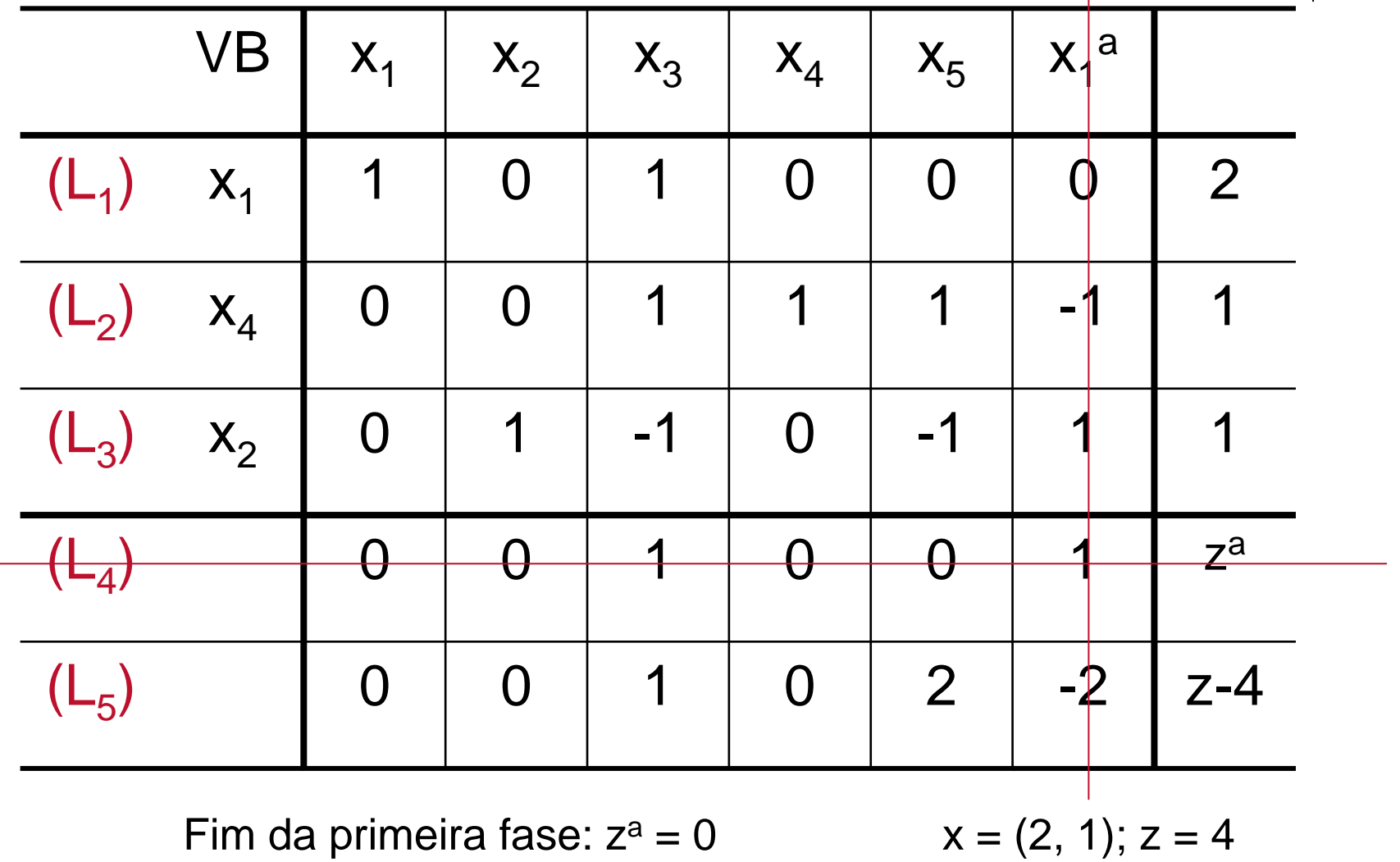

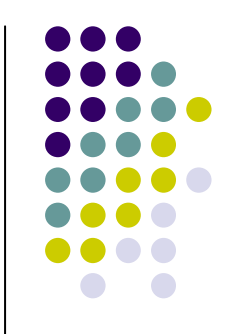

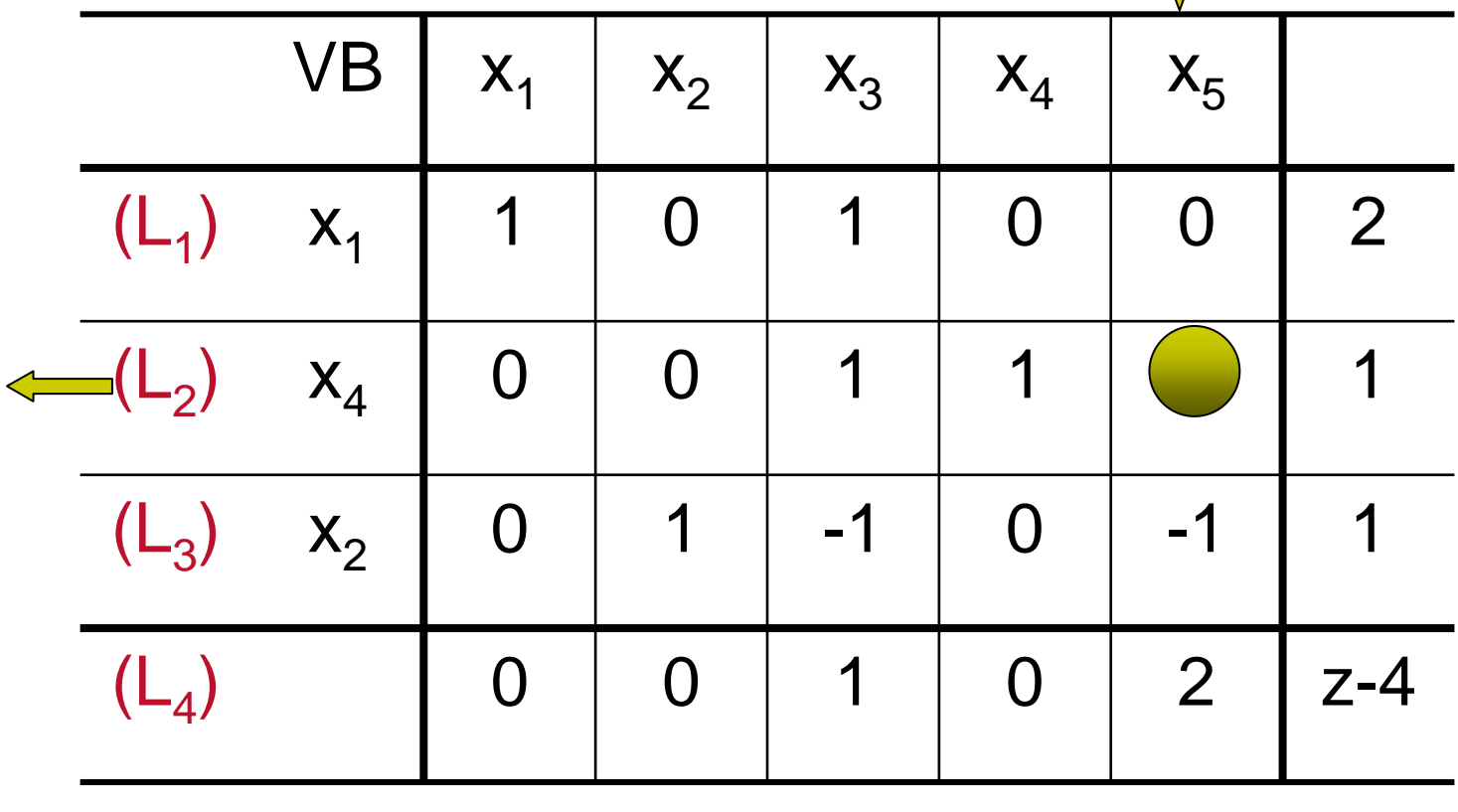

 $\mathsf{L}_3 \leftarrow \mathsf{L}_2$  $_2$  + L 3 $\mathsf{L}_4 \leftarrow \text{-2L}$ 2 $_2$  + L 4

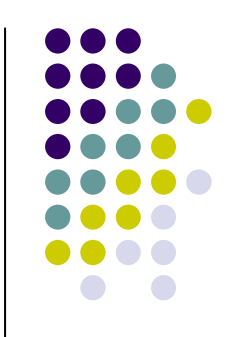

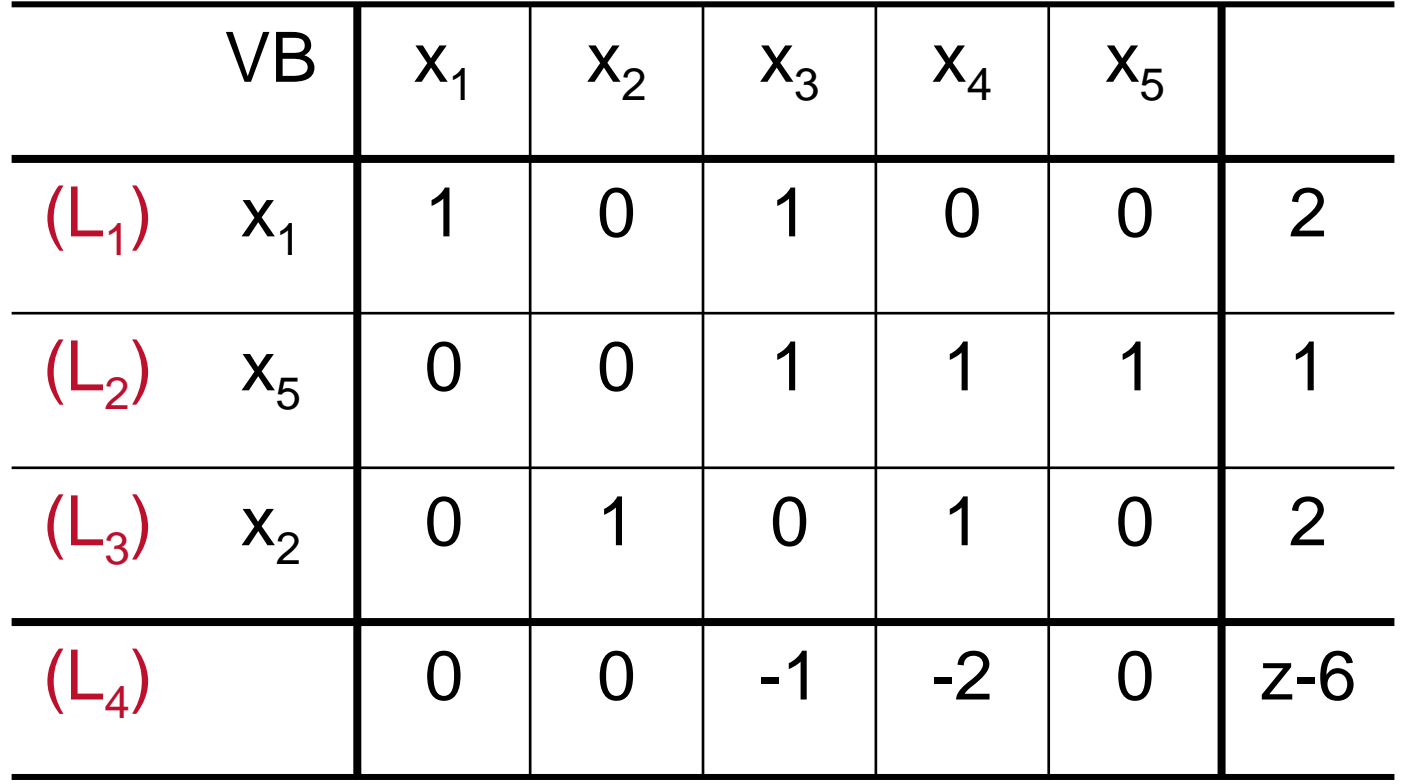

Solução ótima:  $x^* = (2,2);$   $z^* = 6$ 

#### **Método das Duas Fases: Interpretação Geométrica**

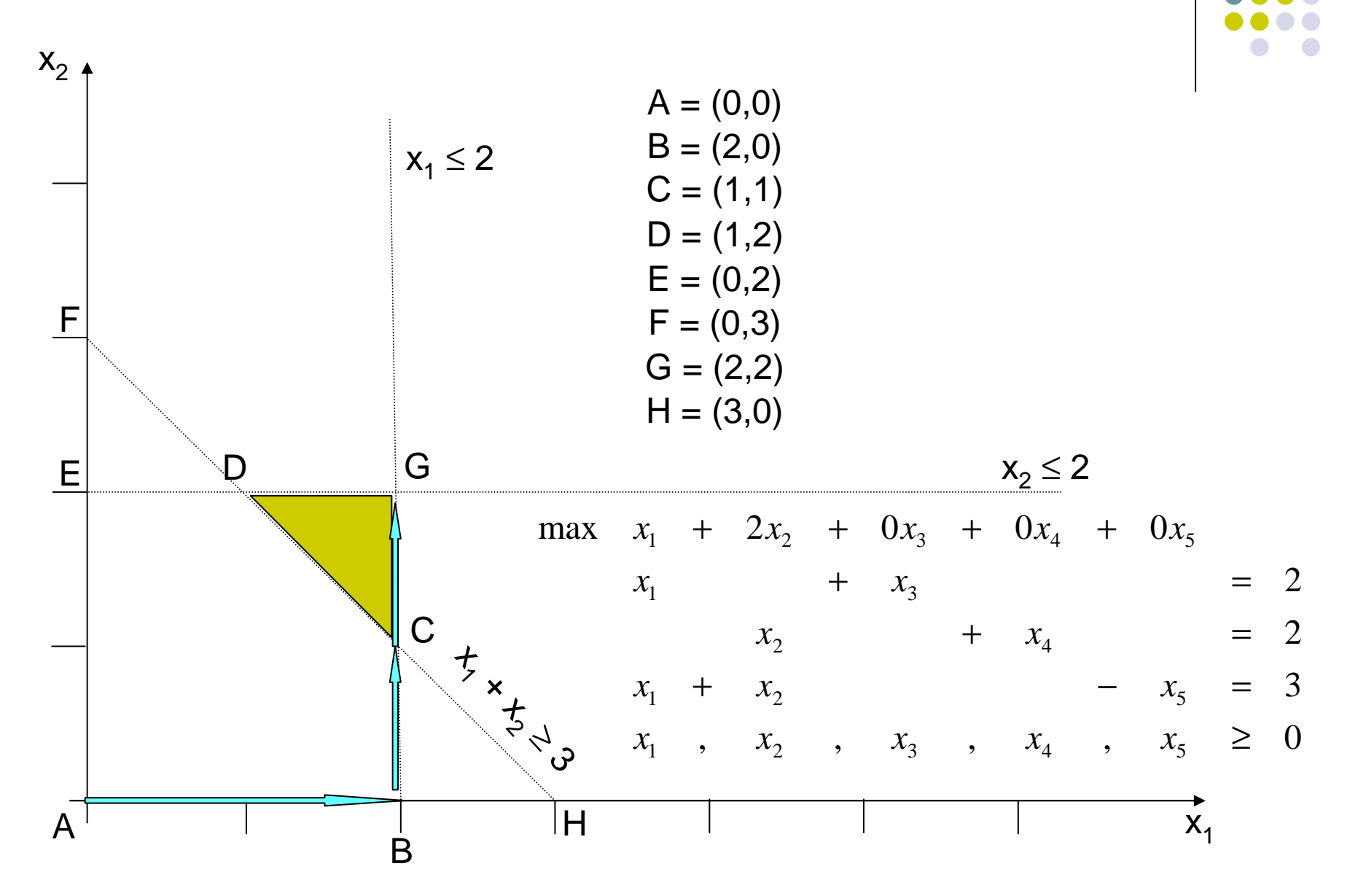

#### **Outro exemplo de aplicação do Método das Duas Fases:Exemplo 3**

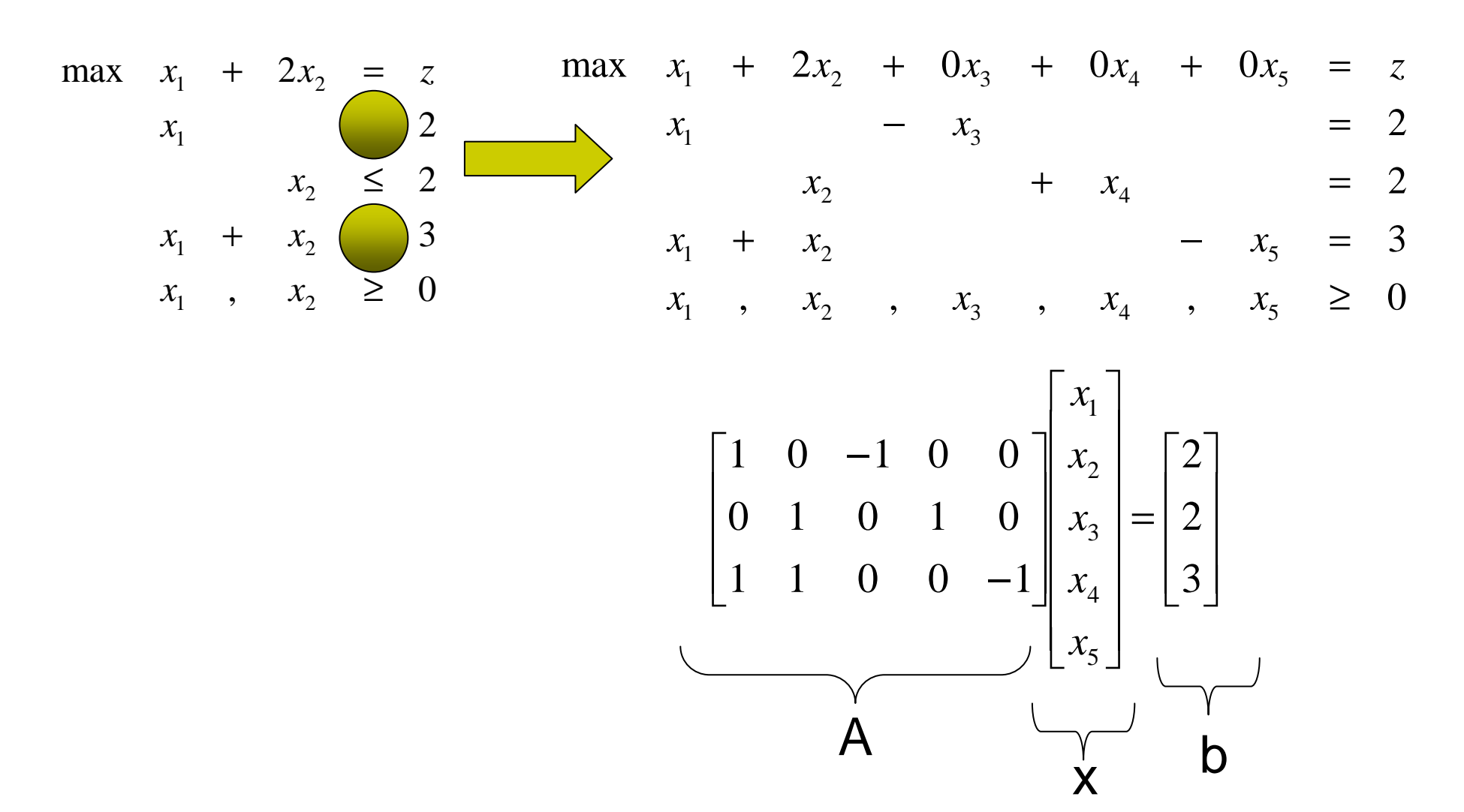

### **Método das Duas Fases:Exemplo 3**

**· Introduzindo variáveis artificiais no PPL dado,** tem-se:

, , , , , , 0322max2000001 <sup>2</sup> 345 <sup>1</sup> <sup>2</sup> 1 <sup>2</sup> 52241 <sup>3</sup> <sup>1</sup> 1 <sup>2</sup> 345 <sup>1</sup> <sup>2</sup> ≥++=+=+=++++++=*aaaaaaxxxxxxxxxxxxxxxxxxxxxxxzaaax*+*x*+*x*+*x*+*x*+*x*+*x*=*z* 1 <sup>2</sup> 345 <sup>1</sup> <sup>2</sup> min 0000011

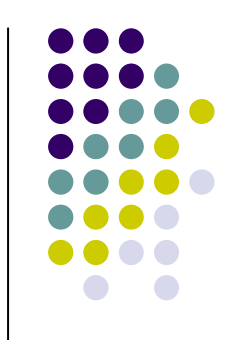

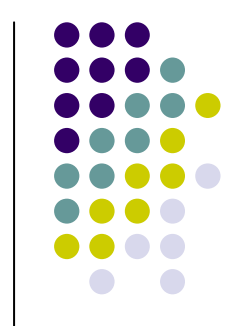

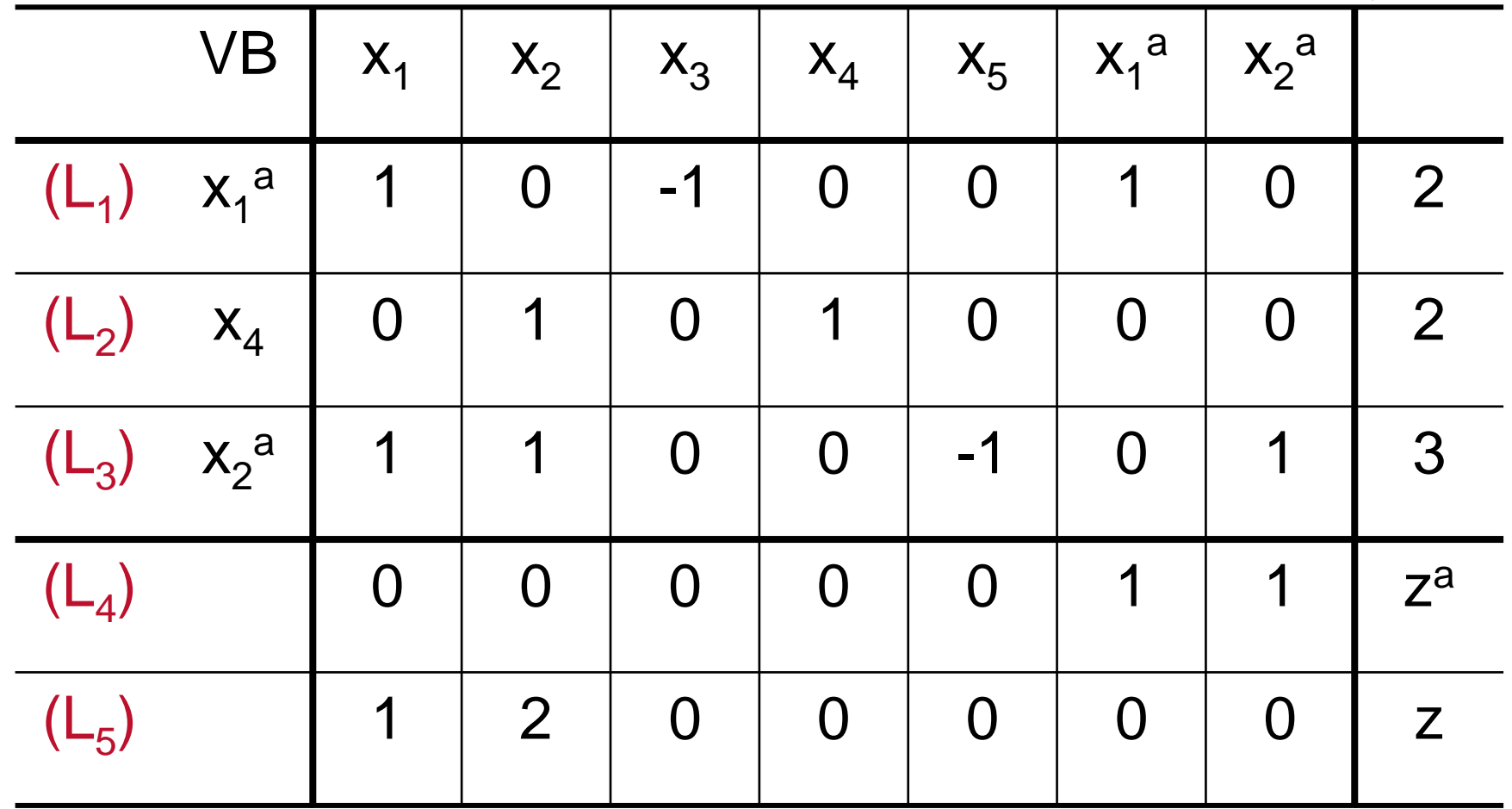

Transf. para forma canônica:

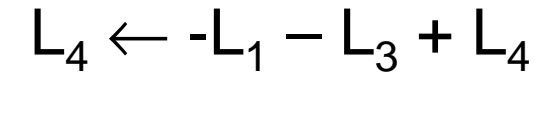

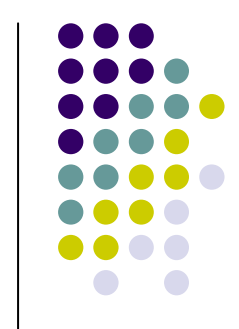

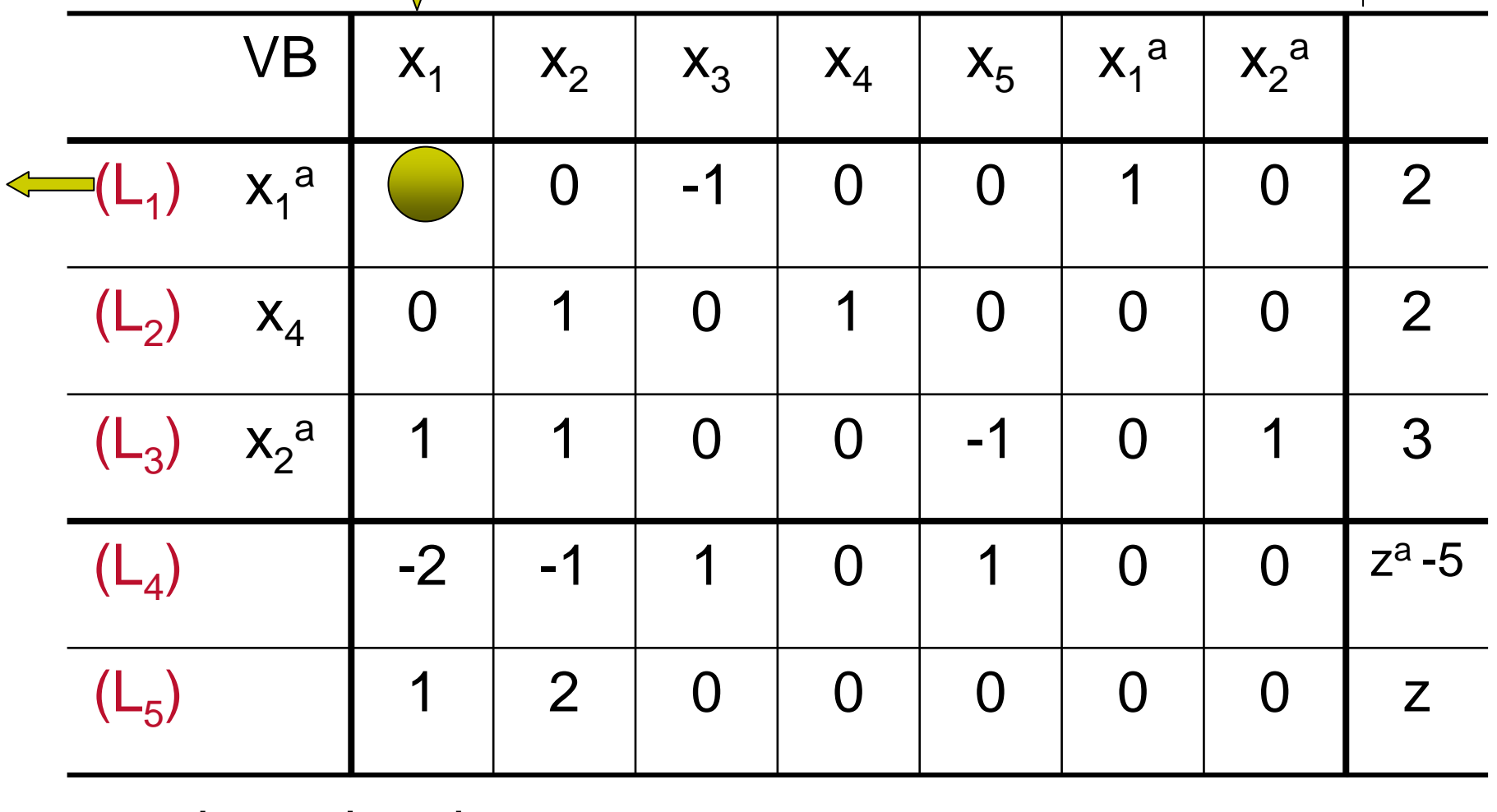

 $\mathsf{L}_3 \leftarrow \mathsf{-L}_1 \mathsf{+} \mathsf{L}$ 3 $\mathsf{L}_4 \leftarrow 2\mathsf{L}_1 + \mathsf{L}$  $\overline{L}_5 \leftarrow -\overline{L}_1 + \overline{L}_2$ 5

#### **Método das Duas Fases**  $(\mathsf{L}_5)$ 02100 -1  $\Omega$  z-2 0  $|z^{a} - 1|$  (L00 | -1 | -1 01204) $\mathsf{X}_2$ 010 $-1$   $-1$ 11a $(L_3)$   $X_2$  $(\mathsf{L}_2)$  $\mathsf{X}_4$ 010100 $\Omega$ 2 $(\mathsf{L}_1)$  $\mathsf{x}_{\scriptscriptstyle1}$  | 1 0 -1 00102 $\mathsf{X}_2$ a $\mathsf{X_1}^\mathsf{a}$  $\mathsf{X}_5$  $\mathsf{X}_4$  $\mathsf{X}_3$  $\mathsf{X}_2$ x VB**1** 1

 $\mathsf{L}_2 \leftarrow \mathsf{-L}$ 3 $_3$  + L 2 $\mathsf{L}_4 \leftarrow \mathsf{L}_3$  $_3$  + L 4  $L_5$  ← -2L 3 $_3$  + L 5

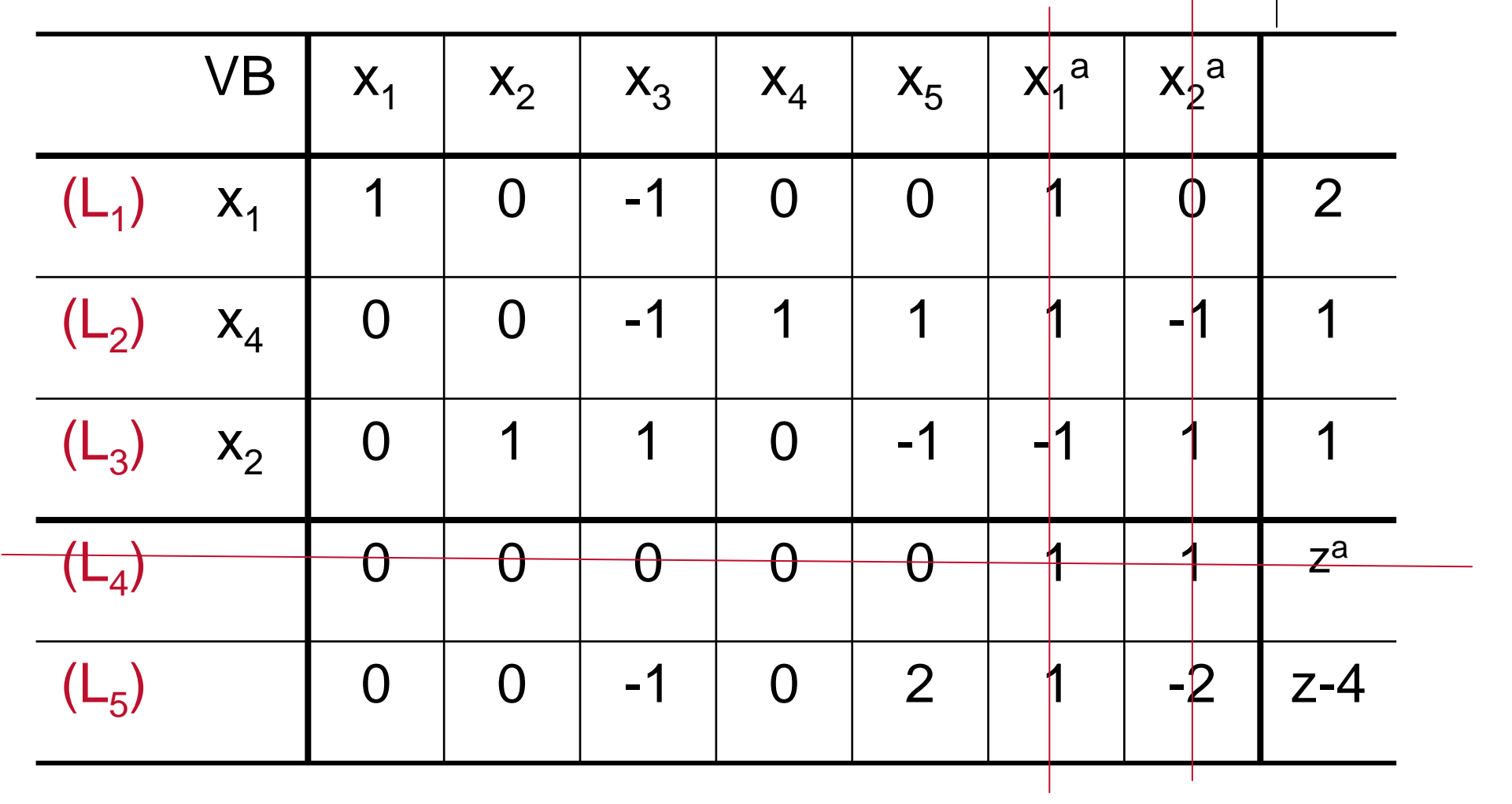

Fim da primeira fase: zª

 $x = (2, 1); z = 4$ 

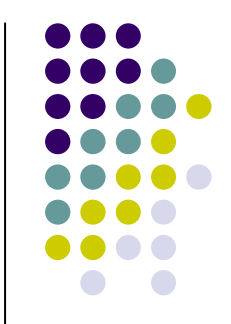

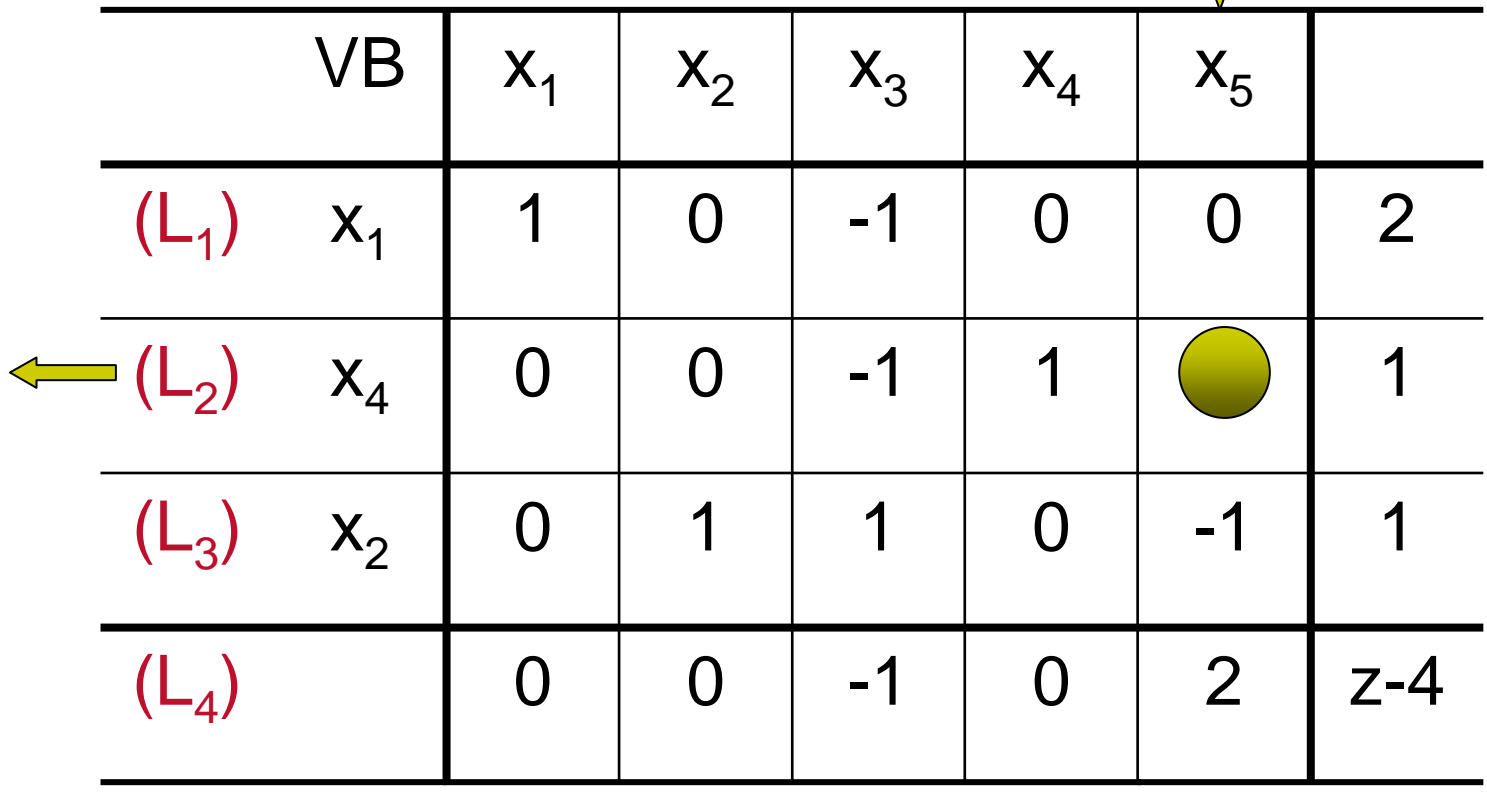

 $\mathsf{L}_3 \leftarrow \mathsf{L}_2$  $_2$  + L 3 $\mathsf{L}_4 \leftarrow \text{-2L}$ 2 $_2$  + L 4

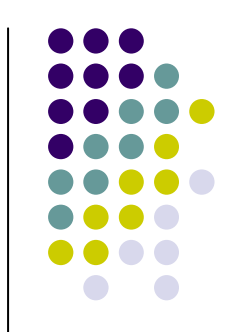

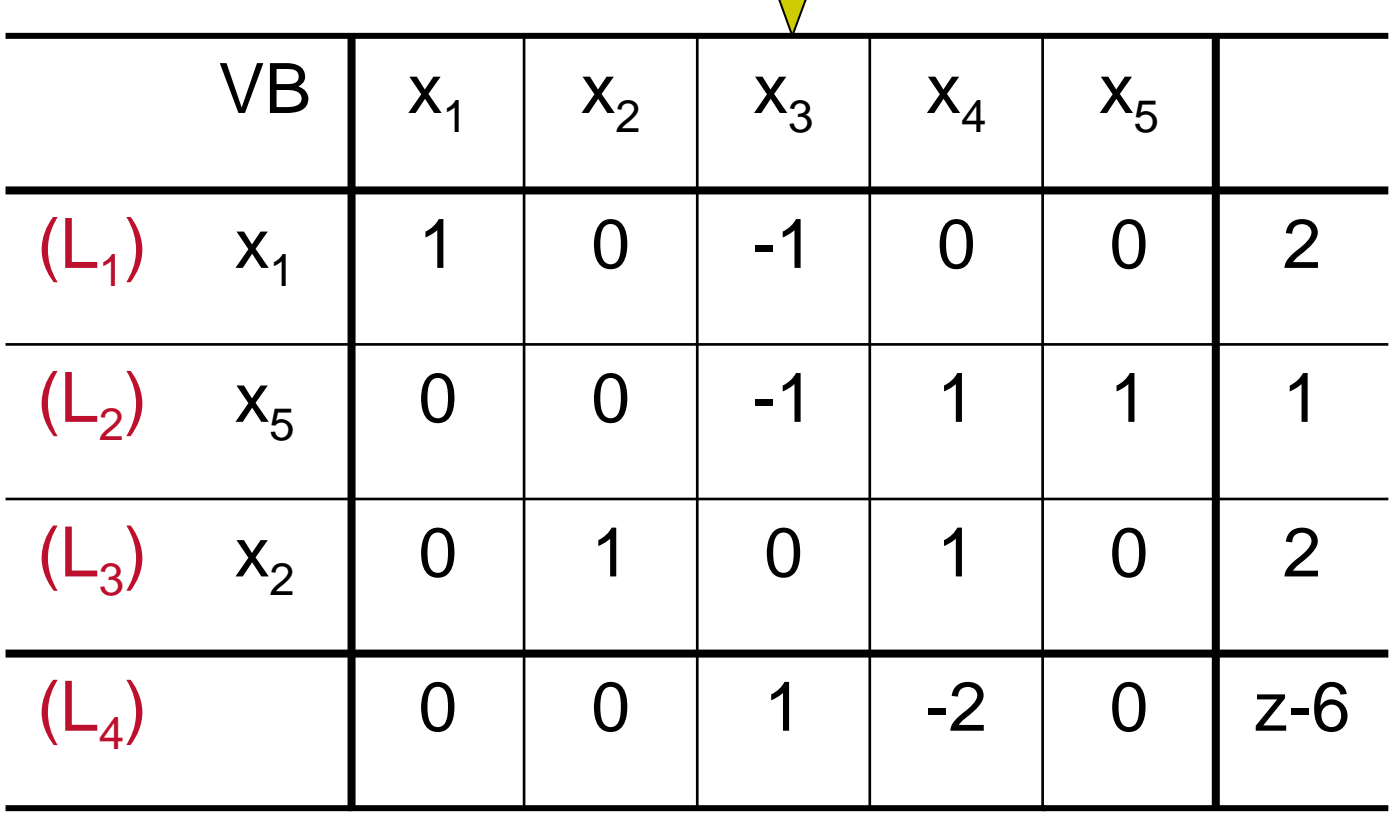

 $\mathsf{X}_3$  $_3$  pode entrar na base melhorando o valor de z indefinidamente. Assim, não há solução ótima.

#### **Método das Duas Fases: Interpretação Geométrica do Exemplo 3**

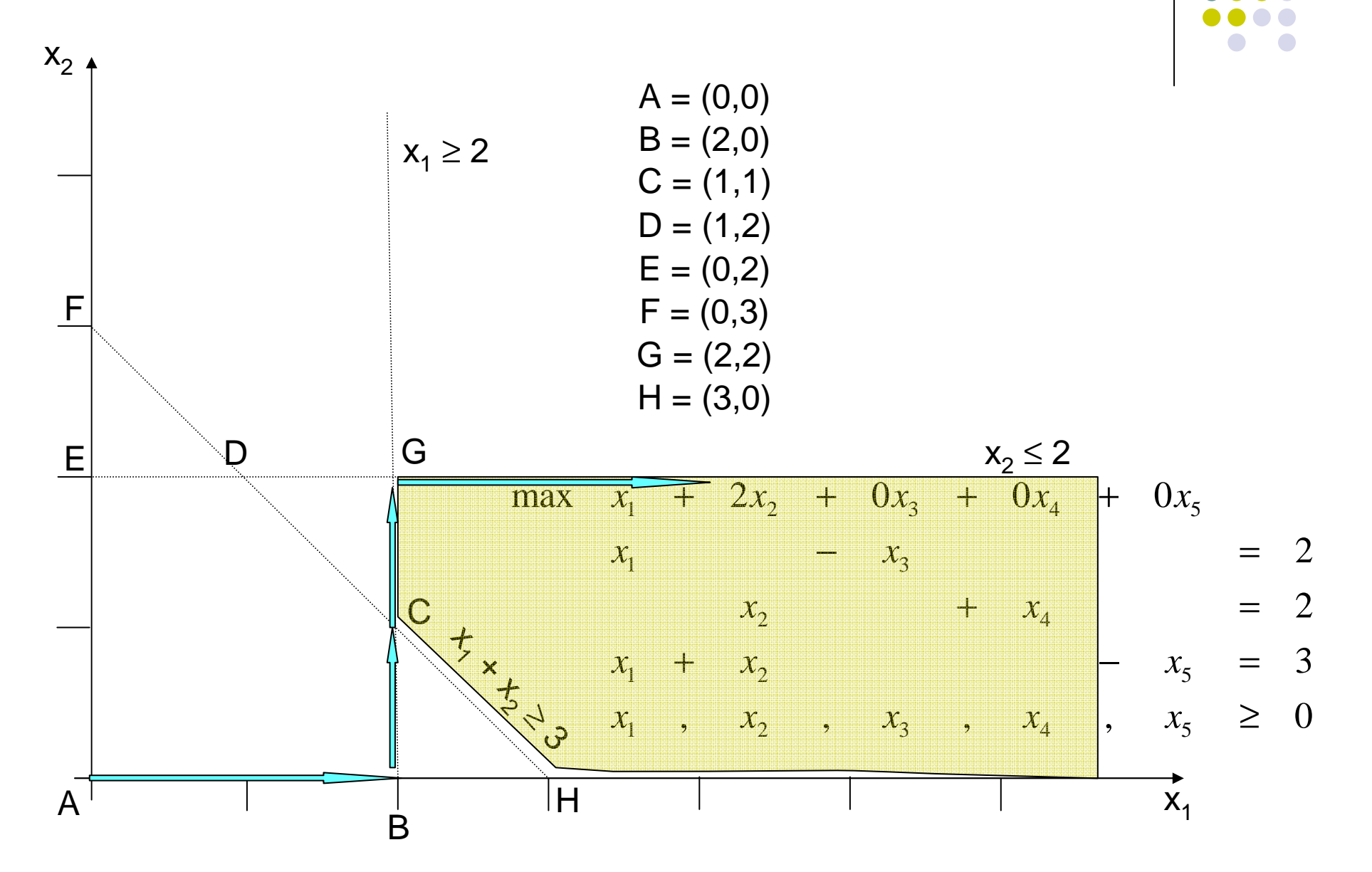

#### **Método das Duas Fases:Exemplo 4**

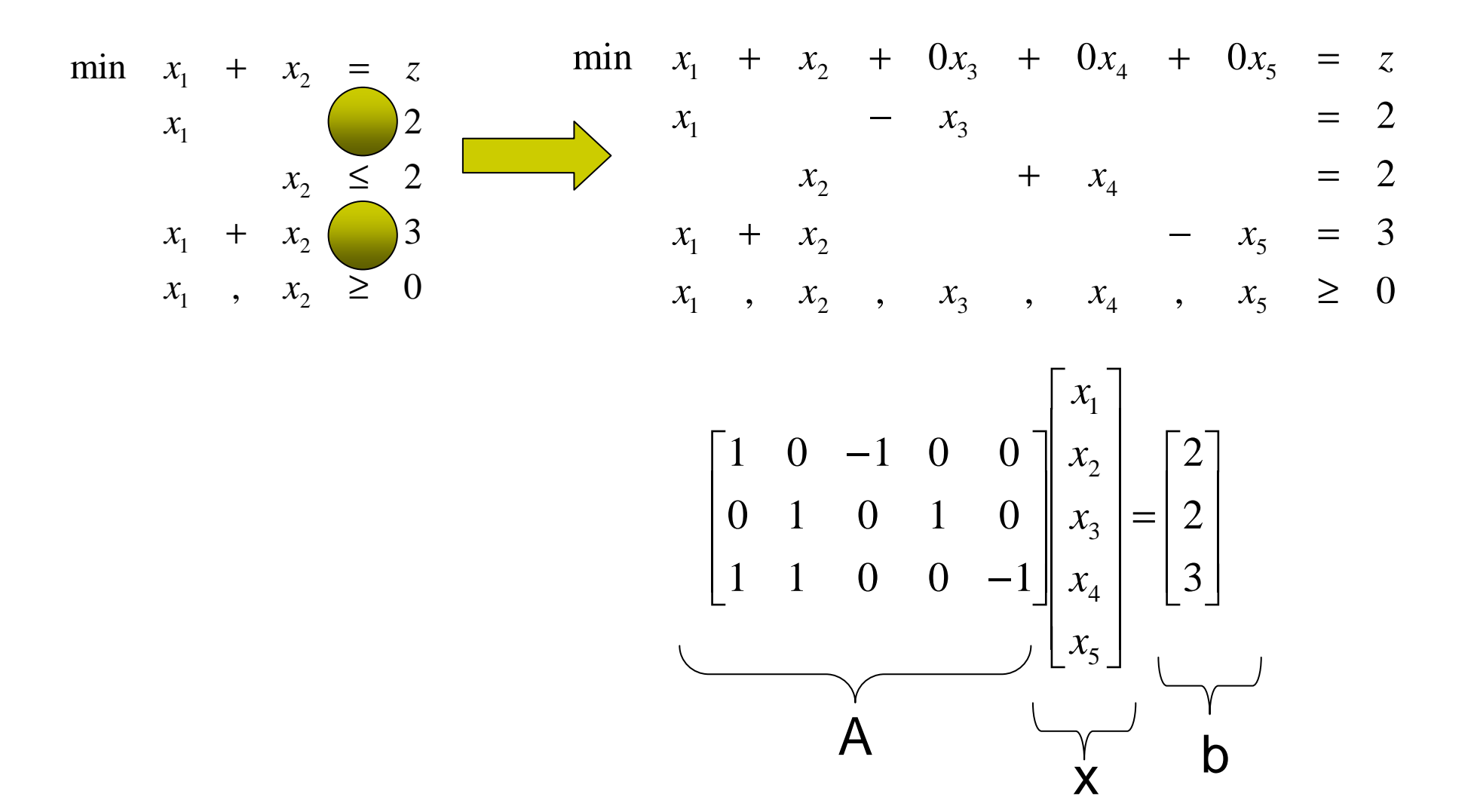

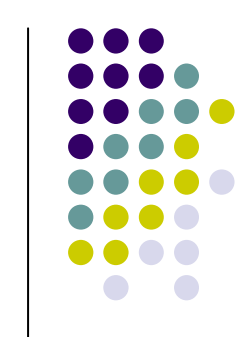

### **Método das Duas Fases:Exemplo 4**

**· Introduzindo variáveis artificiais no PPL dado,** tem-se:

$$
\begin{array}{ccccccccc}\n\min & 0x_1 & + & 0x_2 & + & 0x_3 & + & 0x_4 & + & 0x_5 & + & 1x_1^a & + & 1x_2^a & = & z^a \\
\min & x_1 & + & x_2 & + & 0x_3 & + & 0x_4 & + & 0x_5 & + & 0x_1^a & + & 0x_2^a & = & z \\
x_1 & - & x_3 & & + & x_4 & & & & & & & & & \\
x_1 & + & x_2 & & + & x_4 & & & & & & & & & \\
x_1 & & + & x_2 & & & & & & & & & & \\
x_1 & & & & & & & & & & & & & \\
x_1 & & & & & & & & & & & & & \\
x_1 & & & & & & & & & & & & & \\
x_1 & & & & & & & & & & & & & \\
x_1 & & & & & & & & & & & & & \\
x_1 & & & & & & & & & & & & & \\
x_1 & & & & & & & & & & & & \\
x_1 & & & & & & & & & & & & & \\
x_1 & & & & & & & & & & & & & \\
x_1 & & & & & & &
$$

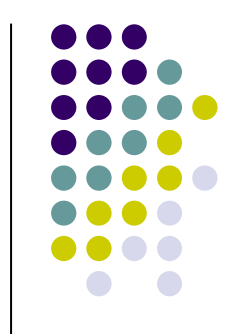

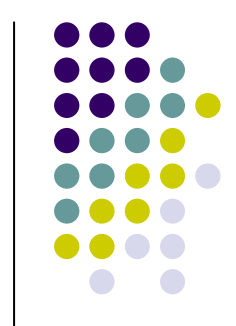

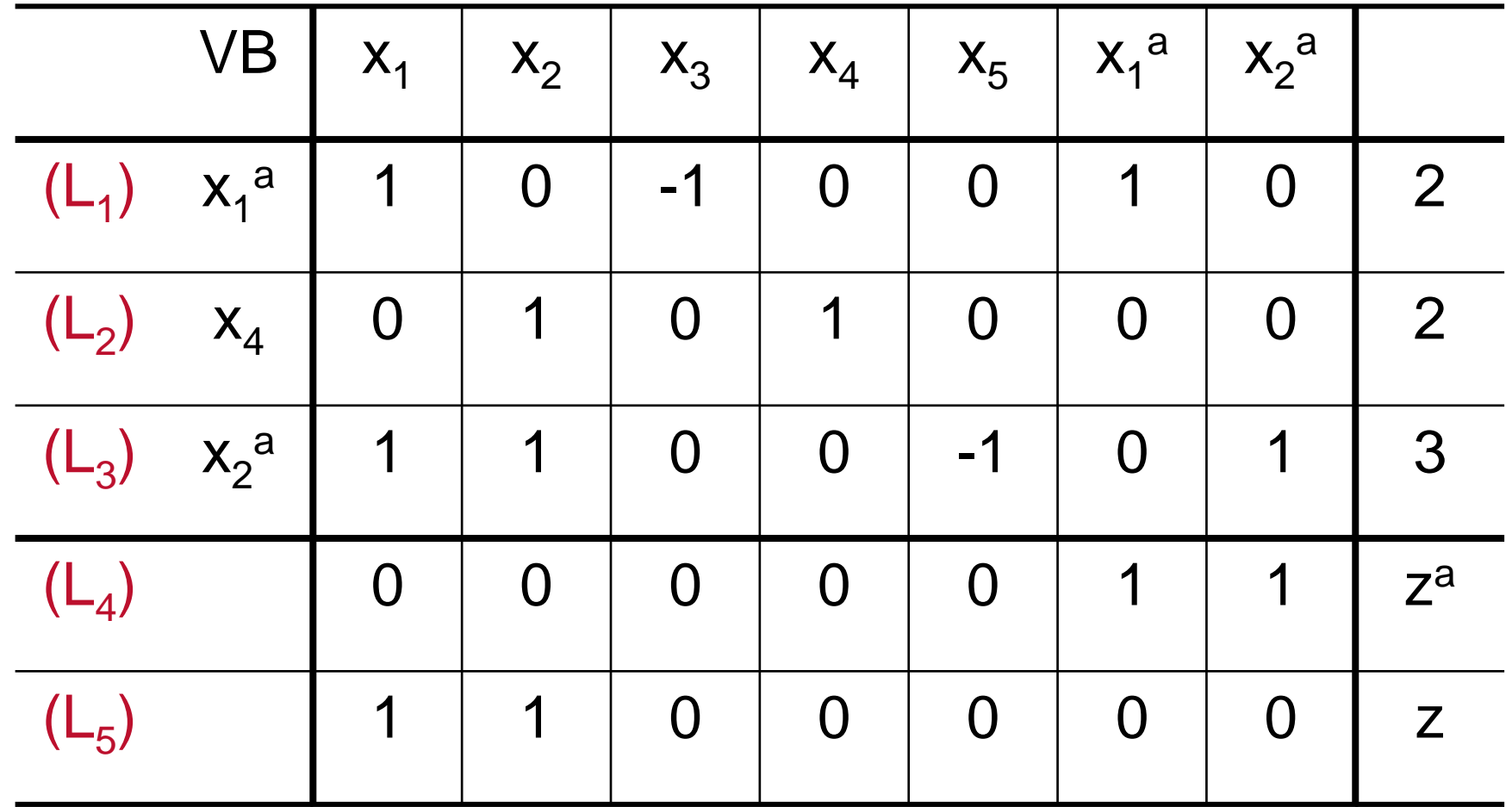

Transf. para forma canônica:

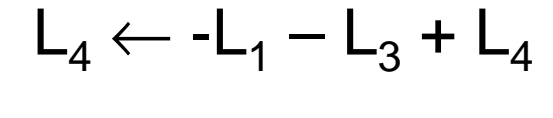

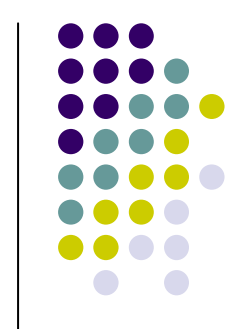

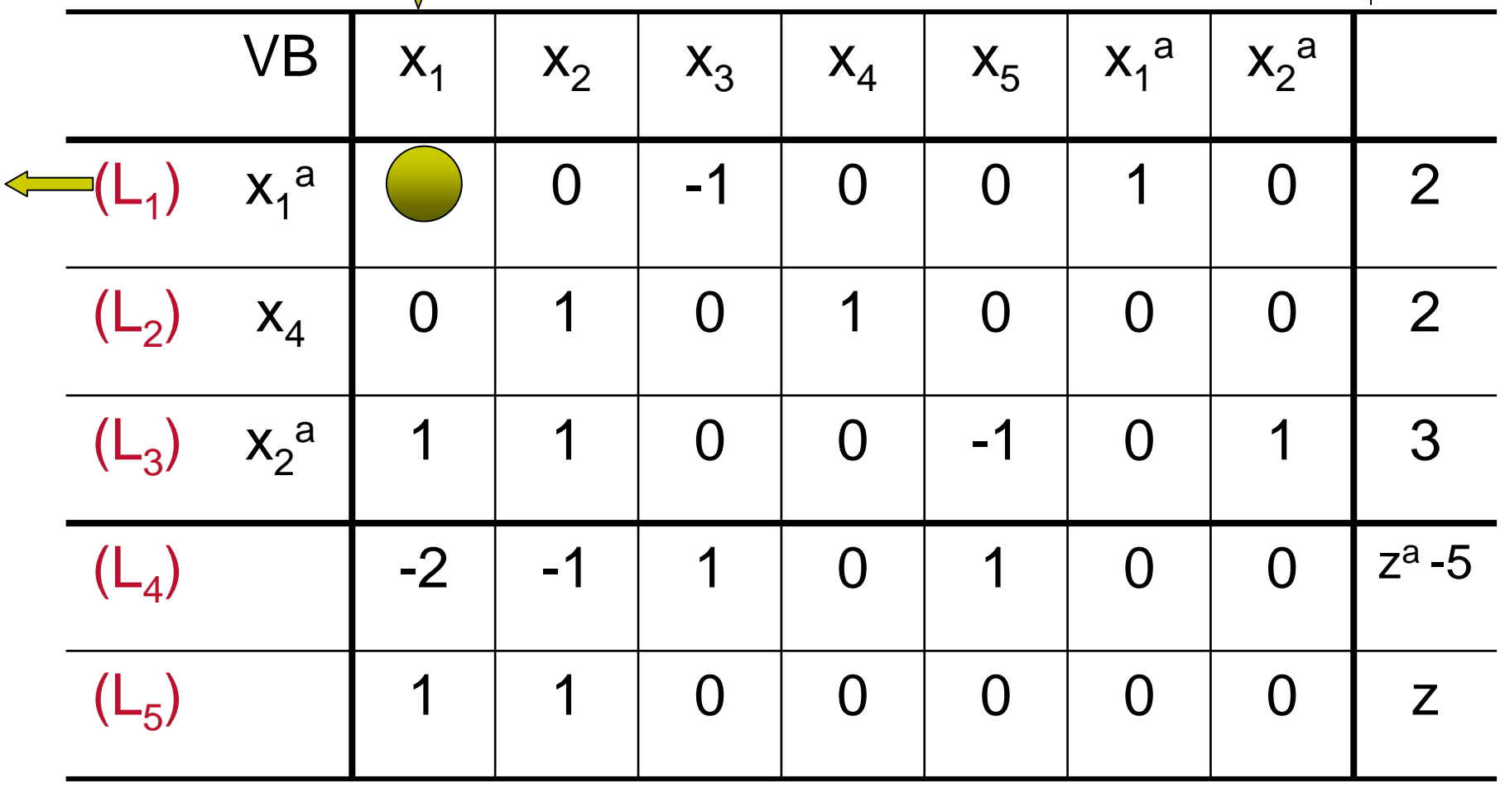

 $\mathsf{L}_3 \leftarrow \mathsf{-L}_1 \mathsf{+} \mathsf{L}$ 3 $\mathsf{L}_4 \leftarrow 2\mathsf{L}_1 + \mathsf{L}$  $\overline{L}_5 \leftarrow -\overline{L}_1 + \overline{L}_2$ 5

#### **Método das Duas Fases**  $(\mathsf{L}_5)$ 01100 -1  $\Omega$  z-2 0  $|z^{a} - 1|$  (L00 | -1 | -1 01204) $\mathsf{X}_2$ 010 $-1$   $-1$ 11a $(L_3)$   $X_2$  $(\mathsf{L}_2)$  $\mathsf{X}_4$ 010100 $\Omega$ 2 $(\mathsf{L}_1)$  $\mathsf{x}_{\scriptscriptstyle1}$  | 1 0 -1 00102 $\mathsf{X}_2$ a $\mathsf{X_1}^\mathsf{a}$  $\mathsf{X}_5$  $\mathsf{X}_4$  $\mathsf{X}_3$  $\mathsf{X}_2$ x VB**1** 1

 $\mathsf{L}_2 \leftarrow \mathsf{-L}$ 3 $_3$  + L 2 $\mathsf{L}_4 \leftarrow \mathsf{L}_3$  $_3$  + L  $\mathsf{L}_5 \leftarrow \mathsf{-L}$ 3 $_3$  + L 5

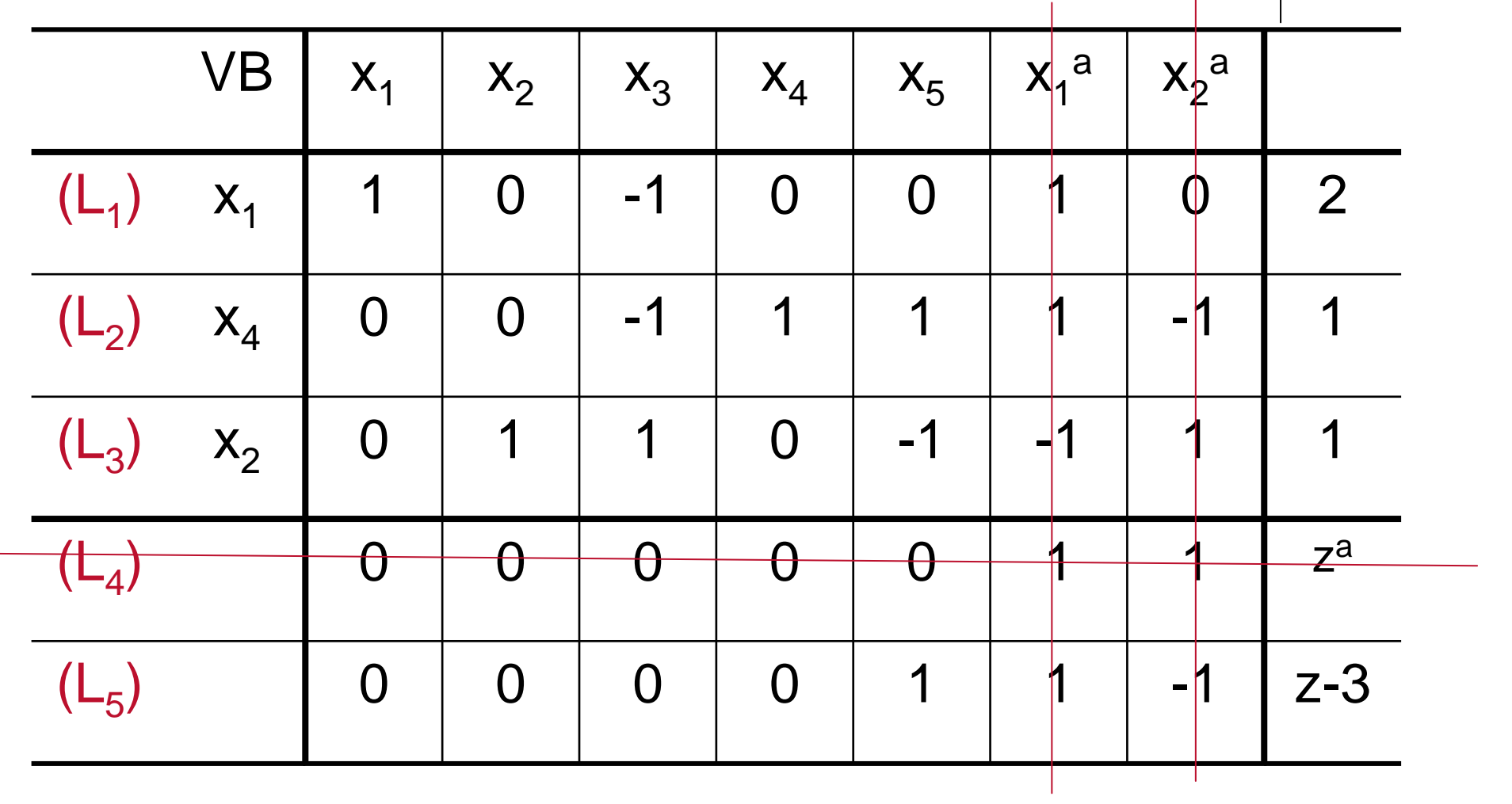

Fim da primeira fase: zª

 $x = (2, 1); z = 3$ 

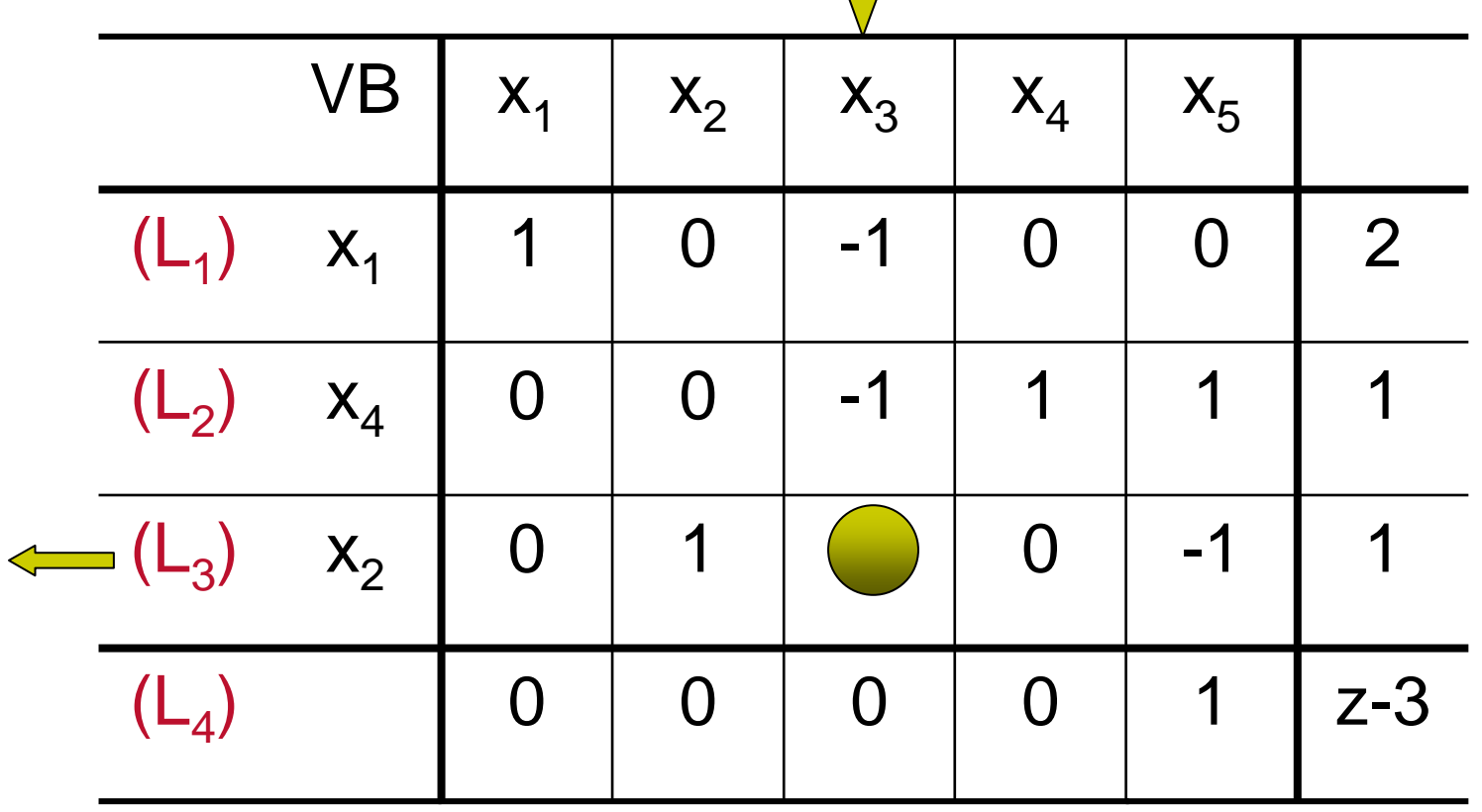

Solução ótima: z = 3; x<sub>1</sub> = 2; x<sub>2</sub> = 1; x<sub>3</sub> é VNB nula

 $\mathsf{L}_1 \leftarrow \mathsf{L}_3$  $_3$  + L<sub>1</sub> L  $_{2}\leftarrow\mathsf{L}_{3}$  $_3$  + L 2

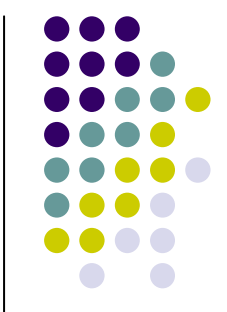

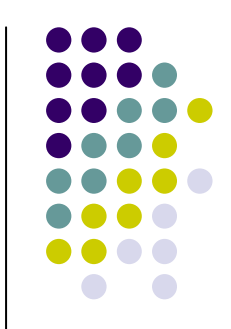

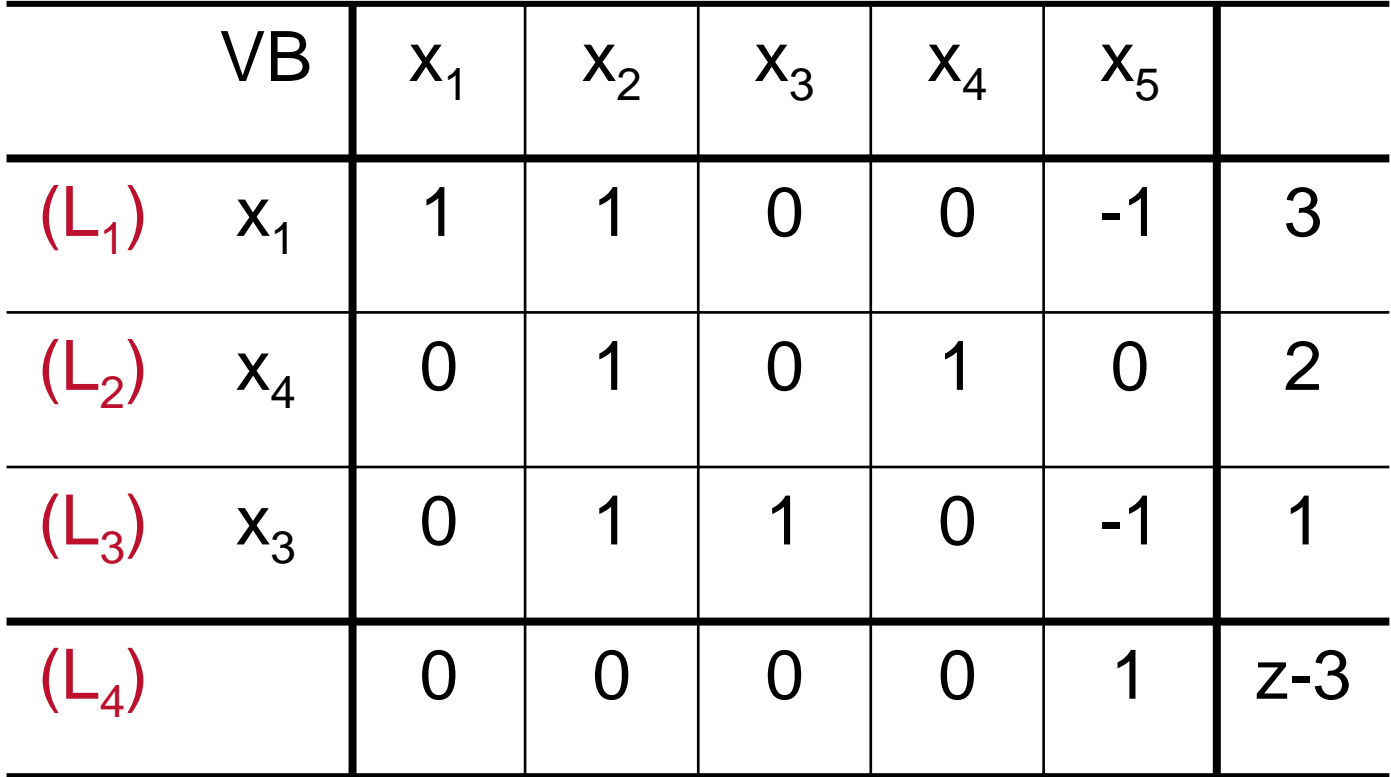

Outra solução ótima: z = 3;  $x_1$  = 3;  $x_2$  = 0

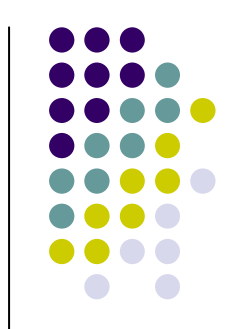

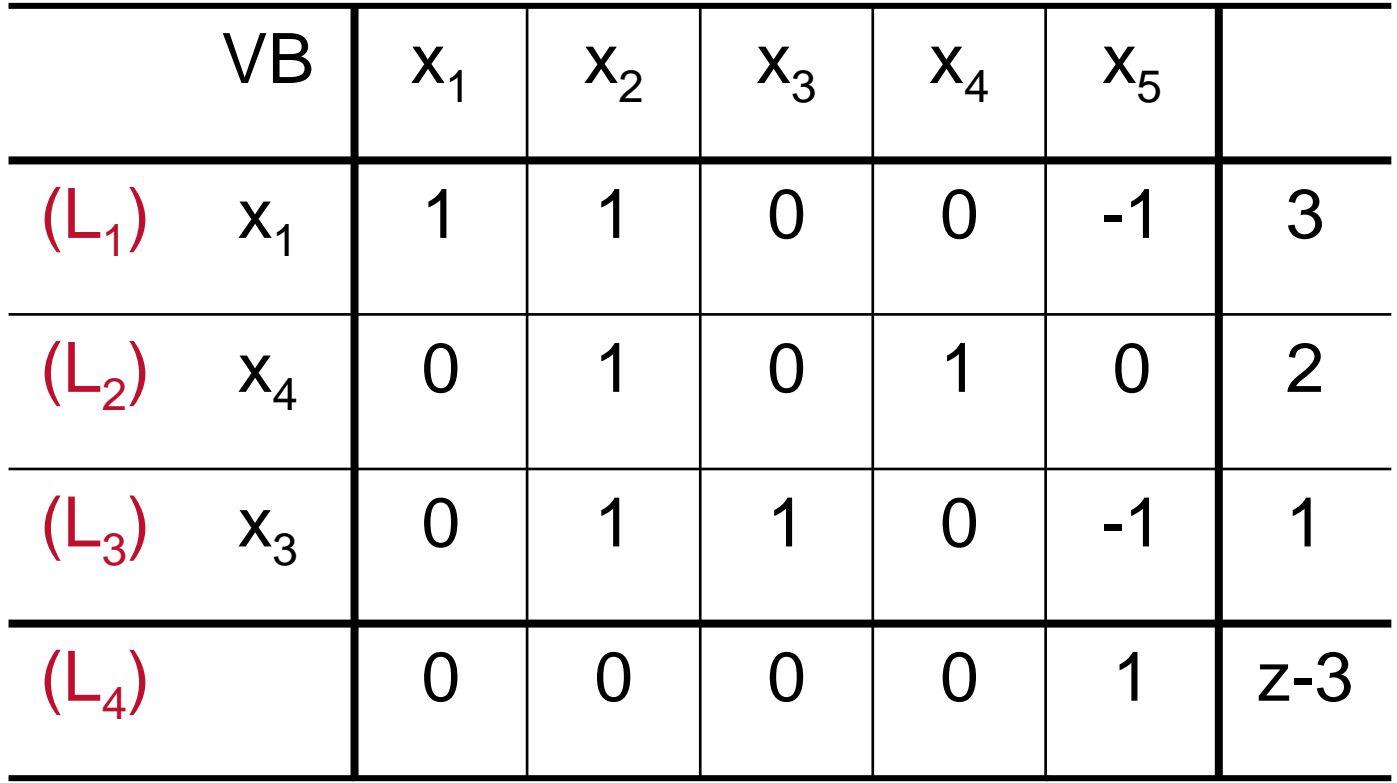

Assim, todos os pontos da aresta que liga os pontos (2, 1) e (3, 0) são ótimos. Isto é, todos os pontos da forma:

 $x^* = (x_1, x_2) = \alpha \times (2, 1) + (1 - \alpha) \times (3, 0)$ , sendo  $\alpha \in [0, 1]$ 

#### **Método das Duas Fases: Interpretação Geométrica do Exemplo 4**

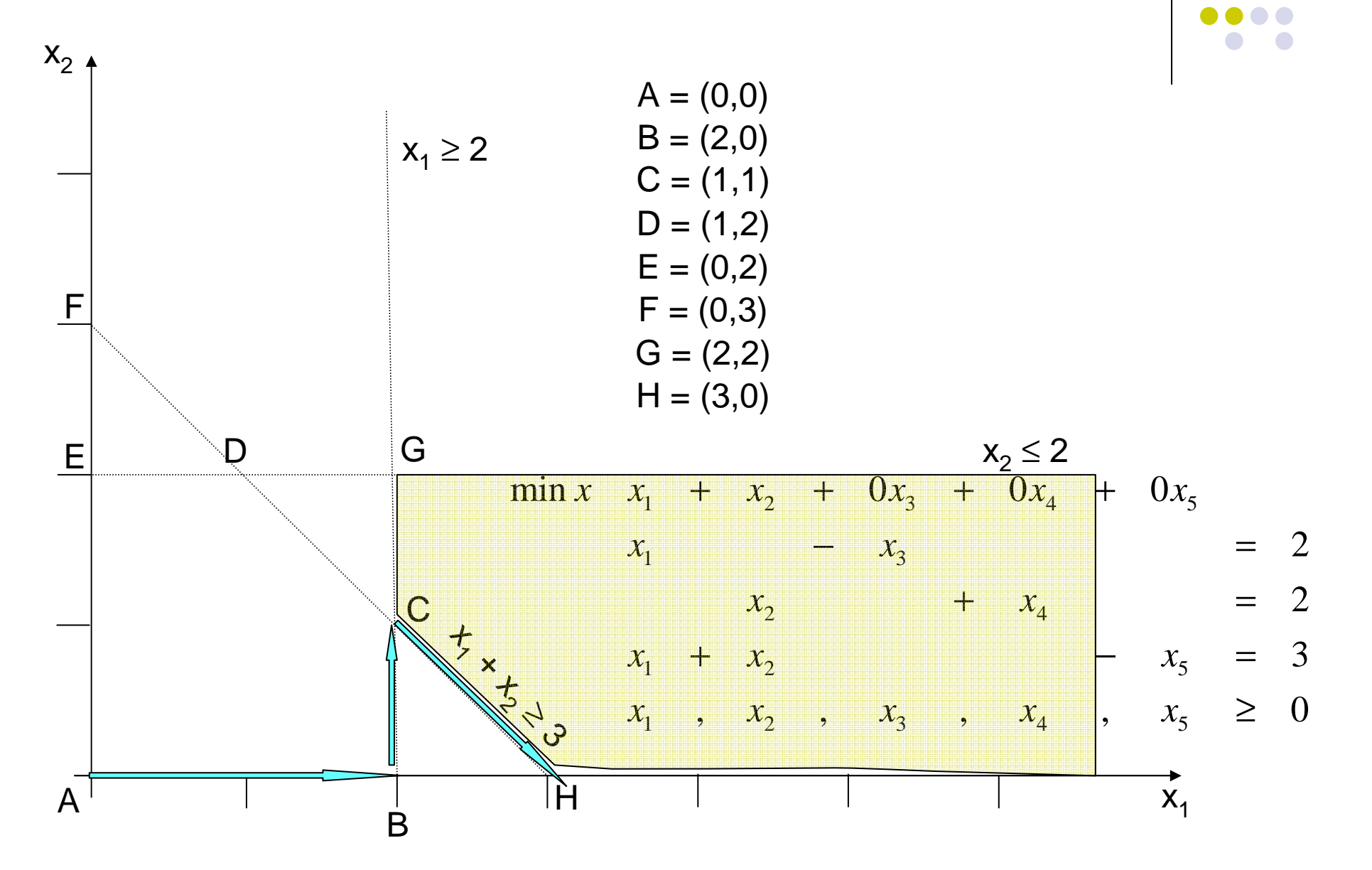